# **Capítulo 1 O valor no tempo do dinheiro[\\*](#page-0-0)**

Esta versão: 11 de maio de 2002

#### **Resumo**

Este capítulo aborda os conceitos mais básicos das finanças: o *valor futuro* **VF**, o *valor presente* **VP**, e a *taxa interna de retorno* **TIR**. Estes conceitos lhe dizem o quanto crescerá seu dinheiro se depositado em um banco (valor futuro), qual o valor hoje dos pagamentos futuros prometidos (valor presente), e qual a taxa percentual de retorno você está obtendo em seus investimentos (taxa interna de retorno).

Os ativos financeiros e o planejamento financeiro sempre têm uma dimensão de tempo. Aqui estão alguns exemplos simples:

• Você pôs hoje no banco \$100 em uma conta de poupança. Quanto você terá daqui a 3 anos?

• Você pôs hoje no banco \$100 em uma conta de poupança e planeja adicionar \$100 todos os anos, durante os próximos 10 anos. Quanto você terá na conta daqui a 20 anos?

• A Empresa XYZ acabou de vender um bônus (obrigação) para sua mãe. O bônus pagará a ela \$20 por ano, durante os próximos 5 anos. Em 6 anos ela obtém \$1020. Ela pagou a mais quando comprou o bônus por \$860?

Este capítulo discute este e outros assuntos semelhantes, todos eles ficam dentro do cabeçalho geral do *valor no tempo do dinheiro*. Você aprenderá como os juros compostos fazem o rendimento do investimento crescer (*valor futuro*), e como o dinheiro a ser recebido em datas futuras pode estar relacionado ao dinheiro de hoje (*valor presente*). Os conceitos de valor futuro e de valor de presente são fundamentais para a análise financeira que se apresentará nos capítulos seguintes.

### **Os conceitos de finanças discutirão:**

• Valor Futuro.

1

- Valor Presente.
- Valor Presente Líquido.
- Taxa Interna de Retorno.
- Pensão e planos de poupança e outros problemas de acumulação de capital.

#### **As funções usadas do Excel:**

- Funções Excel: PV, VPL, TIR, PGTO.
- Fórmulas algébricas implementando o valor presente.
- Atingir Metas (goal seek).

<span id="page-0-0"></span><sup>\*</sup> Nota: Este é um rascunho preliminar de um capítulo do livro *Princípios de Finanças com Excel* de L.A. Bertolo [\(lbertolo@hotmail.com](mailto:lbertolo@hotmail.com) ). Confira com o autor antes de distribuir este rascunho (entretanto, você provavelmente obterá permissão). Certifique-se de que o material foi alterado antes de distribuí-lo. Existe uma planilha do Excel acompanhando o presente texto que está disponível para pedidos. Todo material tem os direitos autorais pertencentes ao autor.

#### **1. Valor futuro**

Suponha que você coloque hoje em seu banco \$100 numa conta de poupança, e suponha que o banco pague a você 6% de juros ao término de cada ano. Se você deixar o dinheiro no banco durante um ano, você terá \$106 após um ano: \$100 do saldo original da poupança + \$6 de juros.

Agora suponha que você deixe o dinheiro na conta durante um segundo ano: Ao término deste último ano, você terá:

\$106: o saldo da poupança ao término do primeiro ano.  $6\%$ \*\$106 = \$6,36: o juro deste saldo durante o segundo ano. Total: \$112,36.

#### **Notação Excel**

Neste livro nós freqüentemente adaptaremos a nossa notação matemática àquela usada pelo Excel. Como a multiplicação no Excel é indicada por uma estrela "\*", nós geralmente escreveremos  $6\%$ \*\$106 = \$6,36, muito embora isto não seja necessário. Semelhantemente, às vezes, escreveremos  $(1,10)^3$  como  $1,10^2$  3.

Para confundir você, nós não faremos nenhuma promessa sobre a consistência!

Uma pequena manipulação algébrica (que nós pularemos) mostrará para você que a quantia na conta depois de 2 anos é  $$100*(1+6%)^2$ . Em uma sentença:

*O valor após n anos de \$X depositados hoje em uma conta que pagai% de juros anualmente é o seu valor futuro de*  $X^*(1+i)^n$ *.* 

Tudo isto é facilmente feito no Excel:

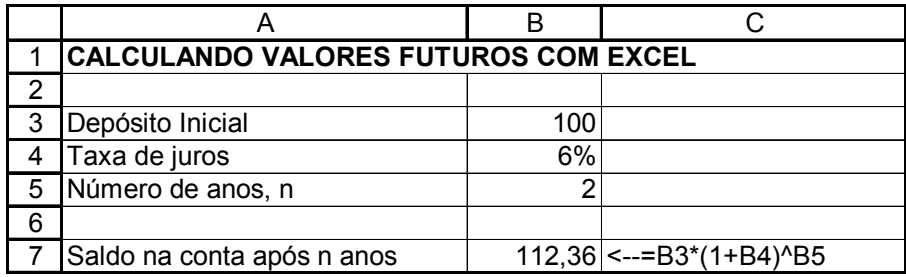

Note o uso do caractere ( $\hat{ }$ ) para denotar o expoente: Em Excel (1 + 6%)<sup>2</sup> é escrito como (1 + B4)^B5, onde a célula B4 contém a taxa de juros e a célula B5 o número de anos.

Podemos usar o Excel para fazer uma tabela de como o valor futuro cresce com os anos:

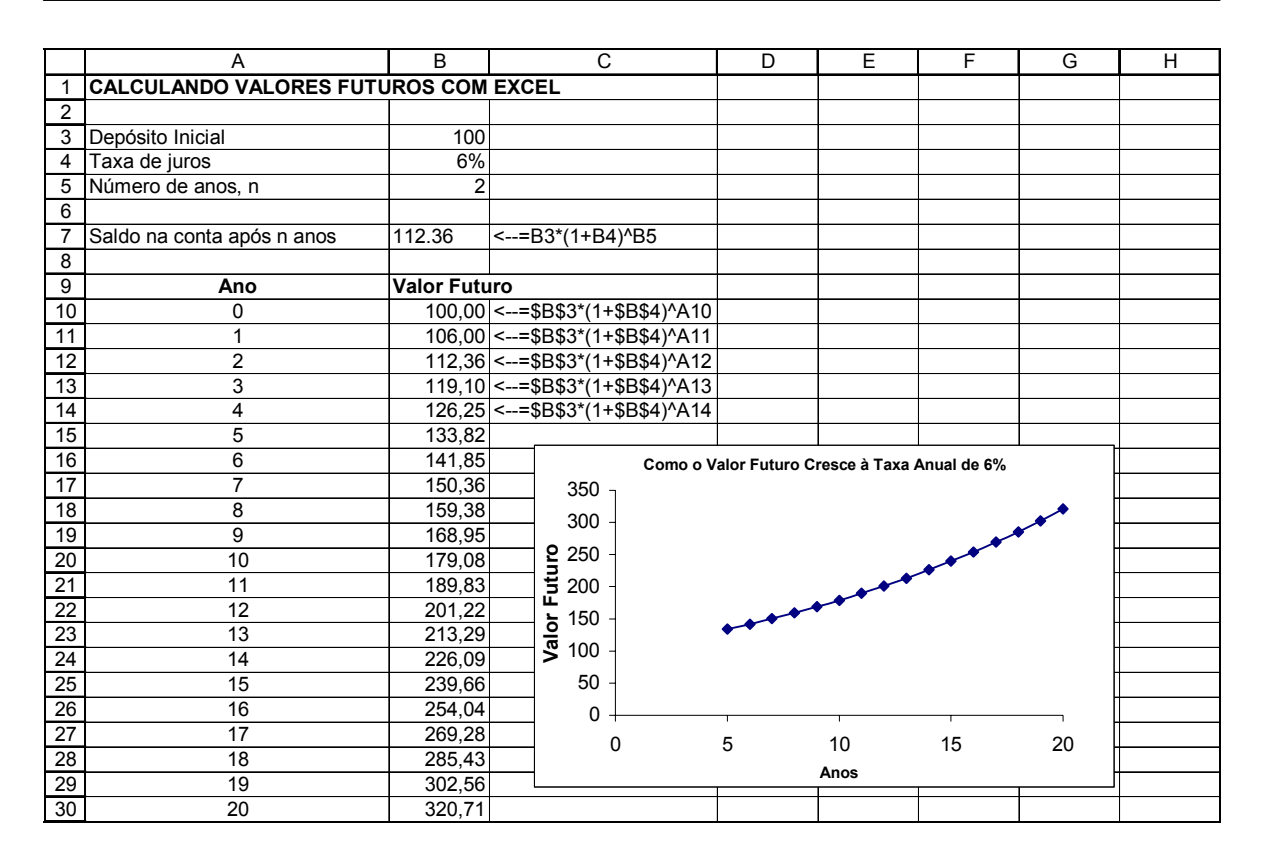

Na planilha abaixo, apresentamos uma tabela que repete o gráfico acima para 3 taxas de juros diferentes – 0%, 6%, 12%. Como mostra a tabela abaixo, o valor futuro é *muito* sensível à taxa de juros! Note que quando a taxa de juros é 0%, o valor futuro não cresce.

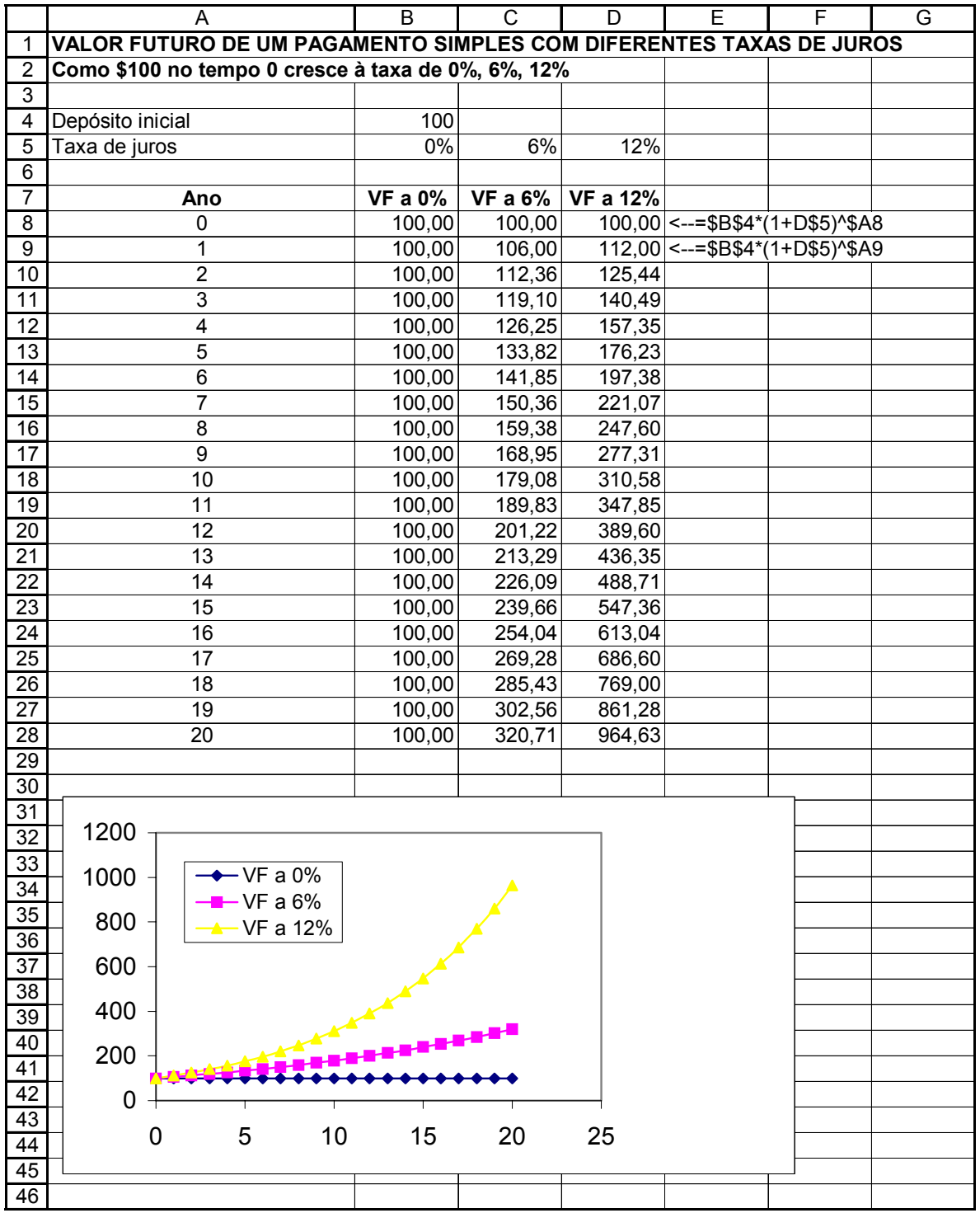

# **Nomenclatura: O que é um ano? Quando ele começa?**

Esta é uma discussão tediosa, mas necessária. Através deste livro usaremos os seguintes sinônimos:

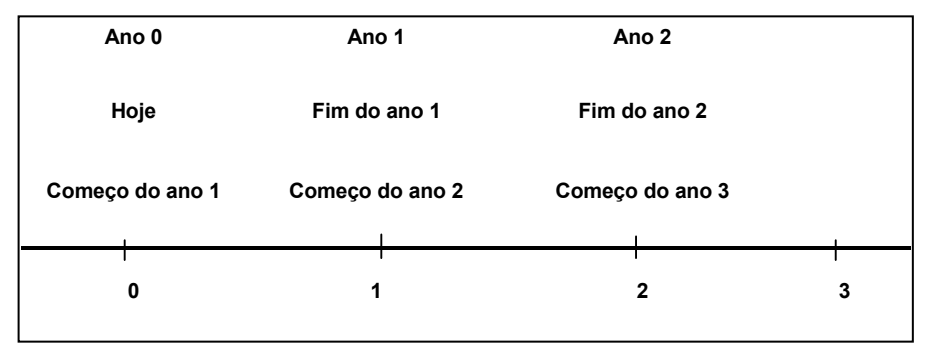

 Note que usamos as palavras "Ano 0", "Hoje", e "Começo do ano 1" como sinônimos. Isto freqüentemente causa confusão em finanças. Por exemplo, "\$100 no começo do ano 2" é o mesmo que "\$100 no fim do ano 1". Note que usamos freqüentemente "Ano 1" para dizer "fim do ano 1". Por exemplo: "Um investimento custa \$300 hoje e paga \$600 no ano 1".

Existe muita confusão semântica a este respeito nos textos financeiros. Se você não está conseguindo entender o que alguém quer dizer, peça por um desenho; melhor ainda, peça uma planilha eletrônica Excel.

#### **Acumulação de capital – planejamento de poupança e valor futuro**

No exemplo anterior você depositou \$100 e deixou-o no seu banco. Suponha que você pensa em fazer 10 depósitos anuais de \$100, com o primeiro depósito feito hoje e cada depósito seguinte feito no final dos anos 1,2,...,9.

 Quanto você acumulará no final do ano 10? Existe uma fórmula (e uma função Excel) para se calcular isto, mas a discutiremos posteriormente; no momento montaremos este problema no Excel e faremos nossos cálculos pelo caminho mais longo, mostrando quanto teremos durante cada ano:

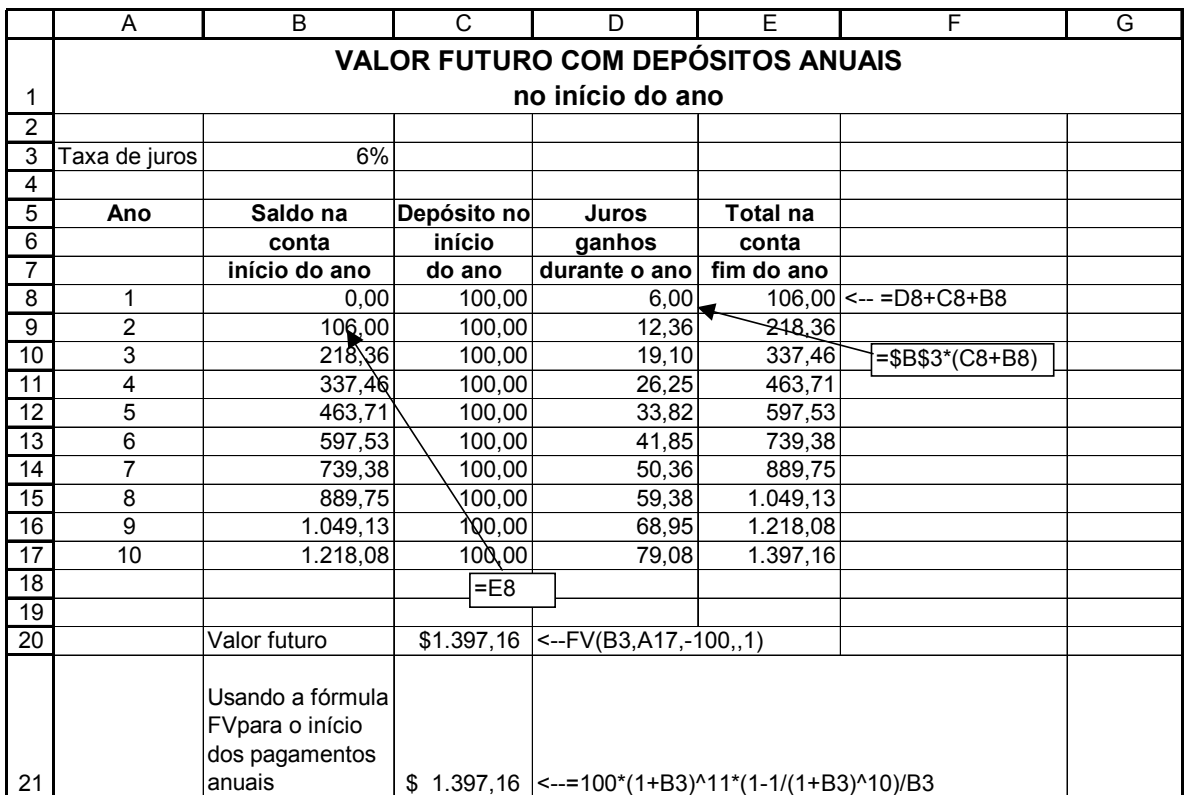

Por clareza, vamos analisar um ano específico: No início do ano 2, você ficará com \$106 na conta (o que tinha no último ano \$100 mais o juro ganho). Se você agora depositar outros \$100 e deixar a quantia toda de \$206 rendendo juros durante o ano, ela renderá \$12,36 de juros. Você terá \$218,36 =  $(106 + 100)*1.06$  no final do ano 2.

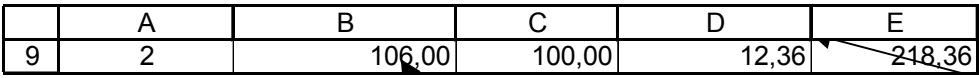

Finalmente, olhe para a linha 17: No início do ano 10 você terá \$ 1.218,08 na conta. Você então depositou \$100; o resultado \$1.318,08 ganhou \$79,08 de juros durante o ano, acumulando a \$1.397,16 no final do ano 10.

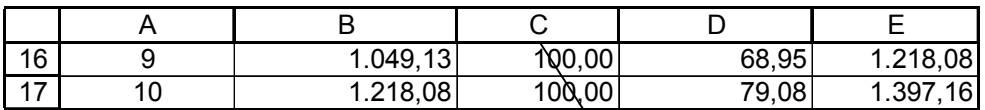

### **fórmula VF (valor futuro) no Excel A**

A planilha da subseção anterior ilustra quanto dinheiro se acumula num plano típico de poupança. Plano de pensão de *contribuição definida* - no qual você economiza ao longo de part e de sua vida para fazer um pé-de-meia na aposentadoria - tem as mesmas características que nosso exemplo de planejamento de poupanças. O Excel tem uma fórmula de VF que computa o valor futuro de um tal plano. Esta fórmula está ilustrada na célula B20:

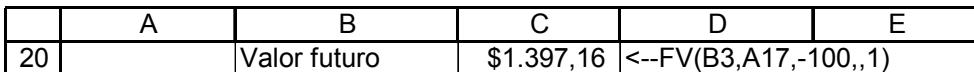

A função **VF** requer como entrada a **Taxa** de juros, o número de períodos **Nper** e o agamento anual **Pgto**. Você pode indicar também o **Tipo**, que diz ao Excel se os p agamentos são feitos no início do período (como no nosso exemplo) ou no fim do p  $periodo<sup>1</sup>$  $periodo<sup>1</sup>$  $periodo<sup>1</sup>$ .

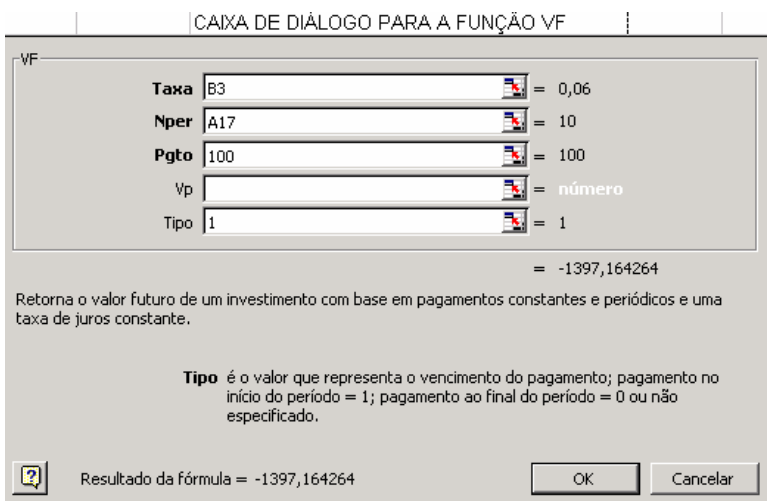

Note que a caixa de diálogo já nos diz (mesmo antes de clicarmos o **OK**) que o valor futuro de \$100 por ano, durante 10 anos, compostos a 6% é \$ 1.397,16.

Note também que a célula B21 contém um outro modo de calcular o valor futuro, usando uma fórmula algébrica:

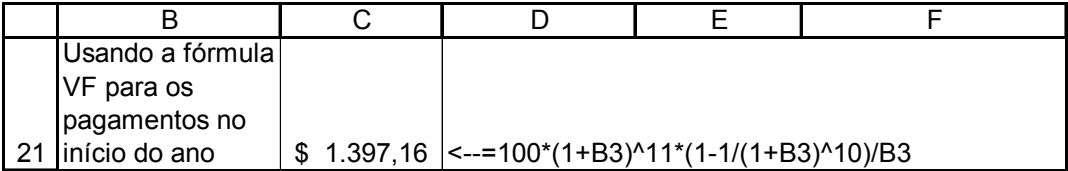

Discutiremos este método no final desta seção.

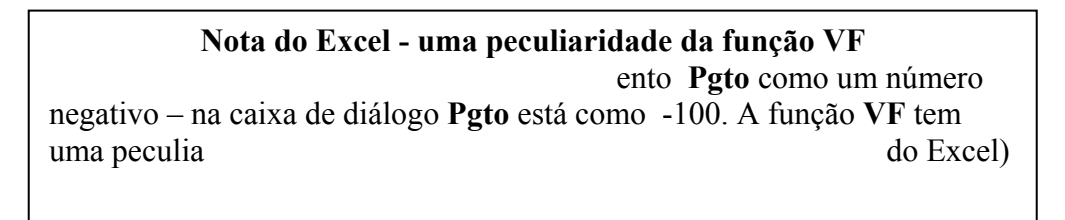

<span id="page-6-0"></span> $1$  Exercícios 2 e 3 no final do capítulo ilustra ambos os casos.

#### **Início versus final de um período.**

No exemplo acima você fez um depósito de \$100 no *início* de cada ano. Na escala do tempo, seus depósitos foram feitos nas datas  $0, 1, 2, 3, \ldots, 9$ . Aqui está o modo esquemático de se olhar para isto, mostrando o valor futuro de cada depósito no final do ano 10 :

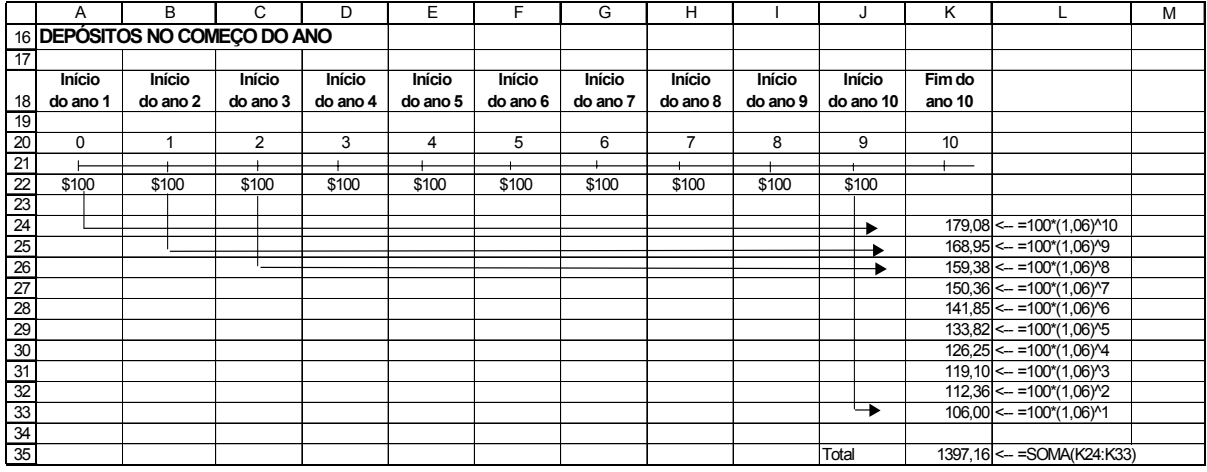

Por outro lado, suponha que você tenha feito seus depósitos de \$100 no *final de cada ano*:

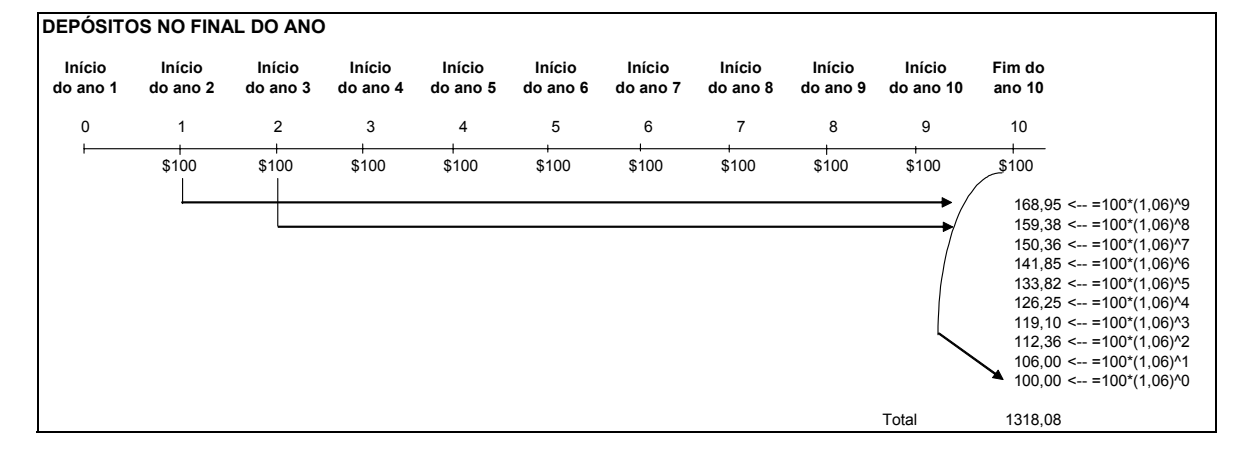

Numa planilha isto se parece com:

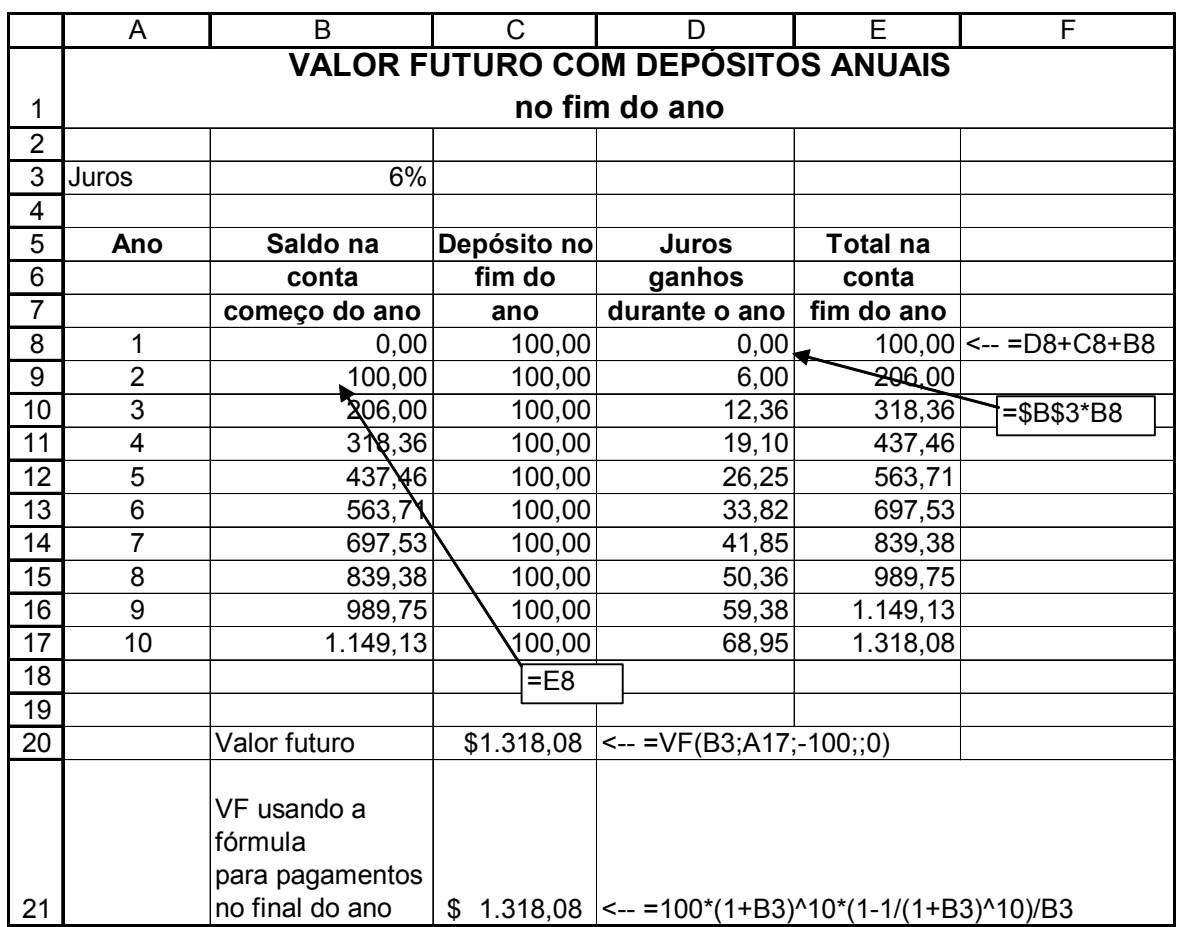

A célula B20 ilustra o uso da fórmula Excel **VF** para este caso. Na caixa de diálogo para esta fórmula, você tem que colocar zero no **Tipo**. Isto indica que os pagamentos são feitos no fim de cada ano:

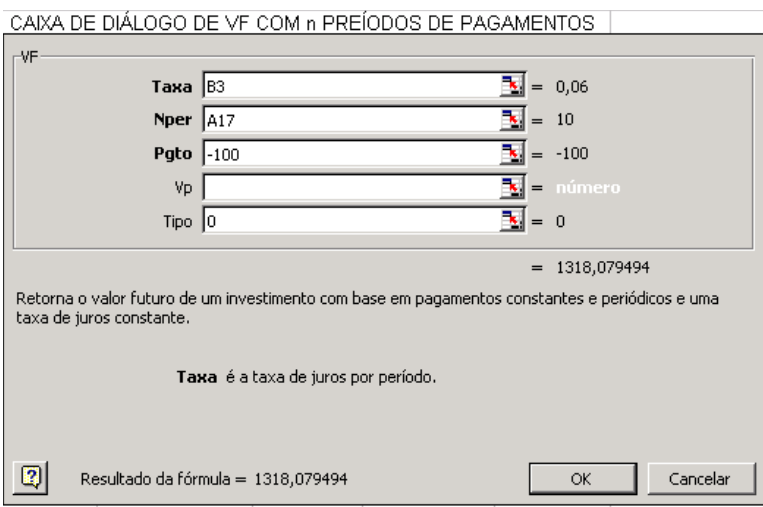

Note que a célula B21 na planilha acima ilustra a fórmula algébrica para este caso (ainda não discutimos isto – será feito na próxima subseção).

### **Uma fórmula algébrica**

Em vez de usar a função Excel **VF**, você poderia também usar a seguinte fórmula algébrica, derivada no apêndice deste capítulo:

> Valor Futuro no final do ano n de n pagamentos de X no início do ano, à taxa de juros i.

$$
=\frac{X*(1+i)^{n+1}(1-\frac{1}{1+i})^n}{i}
$$

Na planilha na página 9, esta fórmula está implementada na célula B21:

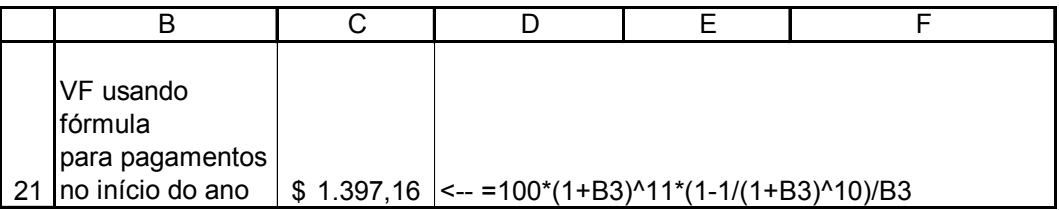

Quando os pagamentos são feitos no final do ano a fórmula é:

Valor Futuro *no final* do ano n de n pagamentos de X no fim do ano, à taxa i.

$$
=\frac{X*(1+i)^n(1-\frac{1}{1+i})^n}{i}
$$

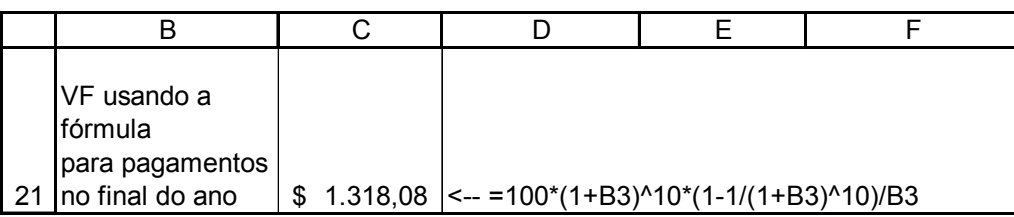

# **2. Valor Presente**

Nesta seção discutimos o *valor presente*.

*O valor presente é o valor hoje de um pagamento (ou pagamentos) que será feito no futuro.* 

Aqui está um exemplo: Suponhamos que você ganhou o correspondente a \$100 daqui a 3 anos do seu Tio Simon, cuja palavra é tão confiável quanto a de um banco. Suponhamos que o banco pague 6% de juros nas cadernetas de poupanças. *Quanto é hoje o*  *valor do pagamento futuro antecipado?* A resposta é  $$83,96 = \frac{100}{(1,06)^3}$ ; se você pôs \$83,96

no banco hoje a juros de 6 por cento anuais, daqui a 3 anos você terá \$100 (veja a "prova" nas linhas 9 e 10 $^2$ 

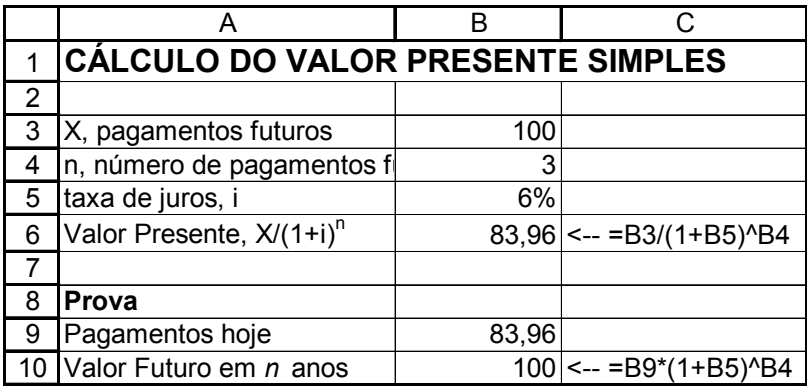

Para resumir:

*O valor presente de \$X a ser recebido em n anos quando a taxa de juros apropriada X*

$$
\acute{e} \; i\% \; \acute{e} \; \frac{A}{\left(1+i\right)^n} \, .
$$

Valor presente de uma anuidade.

No jargão de finanças, uma *anuidade* é uma série de pagamentos anuais fixados. Exemplos de anuidades estão espalhados por toda a parte:

- A mesada que seus pais dão a você (\$1 000 por mês, para os próximos 4 anos de colégio) é uma anuidade mensal com 48 pagamentos.
- Planos de pensão dão geralmente ao aposentado um pagamento fixo anual, por todo o tempo em que ele viver. Isto é uma anuidade bem mais complicada, pois o número de pagamentos é incerto.
- Certas espécies de empréstimos (a hipoteca sendo uma delas) são saldadas em prestações anuais fixas.

O *valor presente* de uma anuidade diz a você *o valor hoje* de todos os pagamentos futuros da anuidade. Aqui está um exemplo que se relaciona ao seu generoso Tio Simon. Suponha que ele tenha prometido a você \$100 no final de cada um dos próximos 5 anos. Assumindo que você possa obter 6% no banco, esta promessa vale hoje \$421,24:

1

<span id="page-10-0"></span><sup>&</sup>lt;sup>2</sup> Realmente,  $\frac{100}{(1,06)^3}$  = 83,96193  $\frac{100}{(60 \times 3)^3}$  = 83,96193 , mas usamos **Formatar** Células Número para mostrar somente 2 casa

decimais.

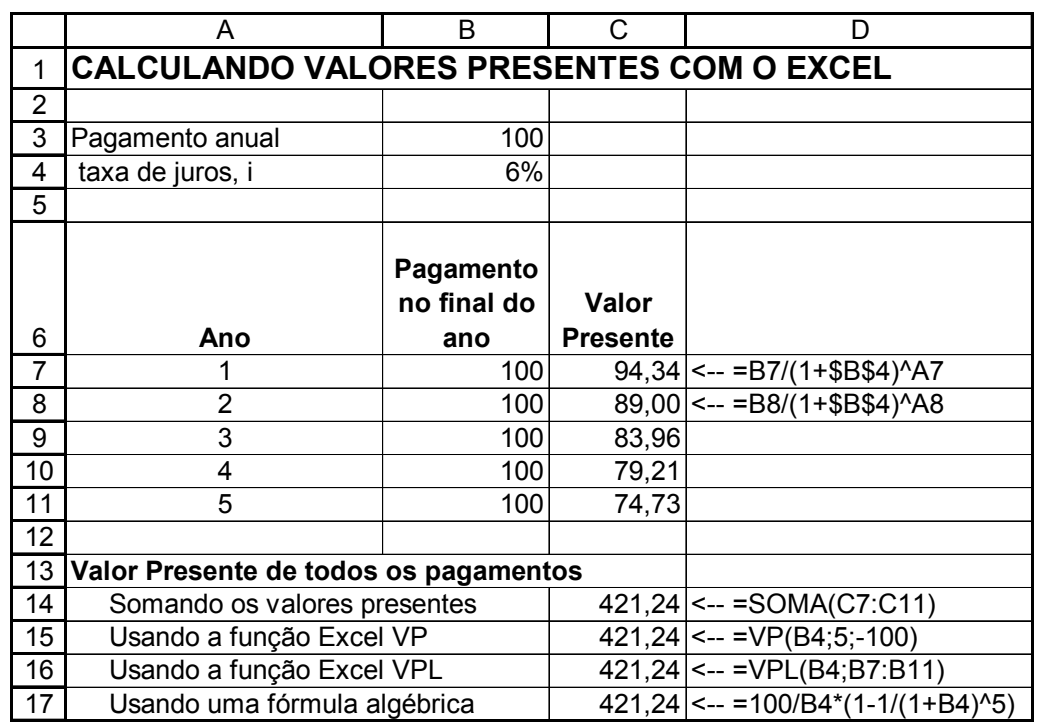

O exemplo acima mostra quatro maneiras de se obter o valor presente de \$421,24:

- Você pode somar os valores individuais descontados. Isto é feito na célula C14.
- Você pode usar a função Excel **VP** (célula 15).
- Você pode usar a função Excel **VPL** (Célula 16).
- Você pode usar uma fórmula (célula C17)

Devotamos subseções separadas para cada uma das funções: a **VP**, a **VPL** e para a fórmula.

#### **A função Excel VP.**

A função **VP** calcula o valor presente de uma *anuidade* (uma série de pagamentos iguais). Ela se parece muito com a **VF** discutido acima, e também sofre as peculiaridades daqueles pagamentos positivos darem resultados negativos (isto é porque colocamos **Pgto** igual a -100). Como no caso da função VF, o **Tipo** denota se os pagamentos foram feitos no início ou no final do ano. Por ser o final do ano o default, deixemo-lo em branco:

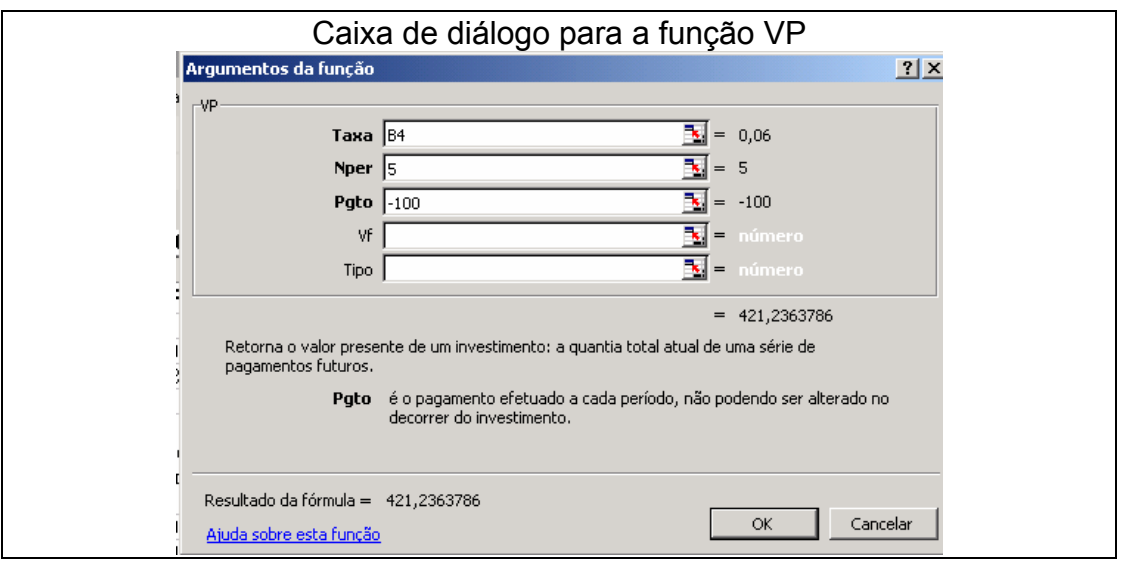

#### **A função VPL do Excel**

A função VPL calcula o valor presente de uma série de pagamentos. Os pagamentos não precisam ser iguais, embora no presente exemplo elas sejam.

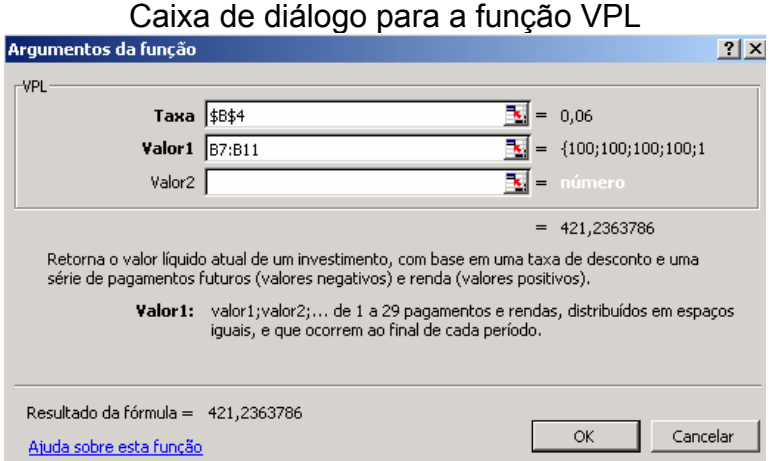

**Nota importante**: A função **VPL** do Excel calcula realmente o *valor presente* de uma série de pagamentos. Quase todo profissional de finanças e livros textos chamariam assim o número calculado pela função Excel **VPL** de "VP". Assim, o uso do Excel de "VPL" difere do uso padrão em finanças. Veja nota no final da Seção 3 para uma explicação mais completa.

#### **Uma fórmula algébrica**

No apêndice do capítulo, mostramos que o valor presente de *n* pagamentos anuais constantes, descontado à taxa de juros **i** é dado por:

Valor presente de n pagamentos no final de cada ano, descontado à taxa i:

$$
VP = \frac{\text{pagamento anual}}{i} \left( 1 - \left( \frac{1}{1+i} \right)^n \right)
$$

Esta fórmula está implementada na célula C26:

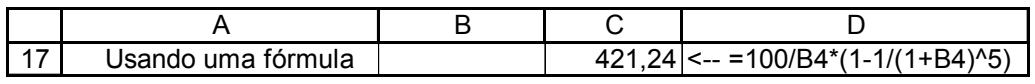

# **O valor presente do fluxo de caixa geral (não anuidades)**

O conceito de valor presente pode também ser aplicado a fluxos de caixa nãoanuidade. Suponhamos, por exemplo, que sua tia prometeu pagar a você \$100 no final do ano 1, \$200 no final do ano 2, \$300 no final do ano 3, \$400 no final do ano 4 e \$500 no final do ano 5. Isto não é uma anuidade, e não pode ser acomodada pela função **PV**. Mas podemos encontrar o valor presente desta proposta usando a função **VPL**:

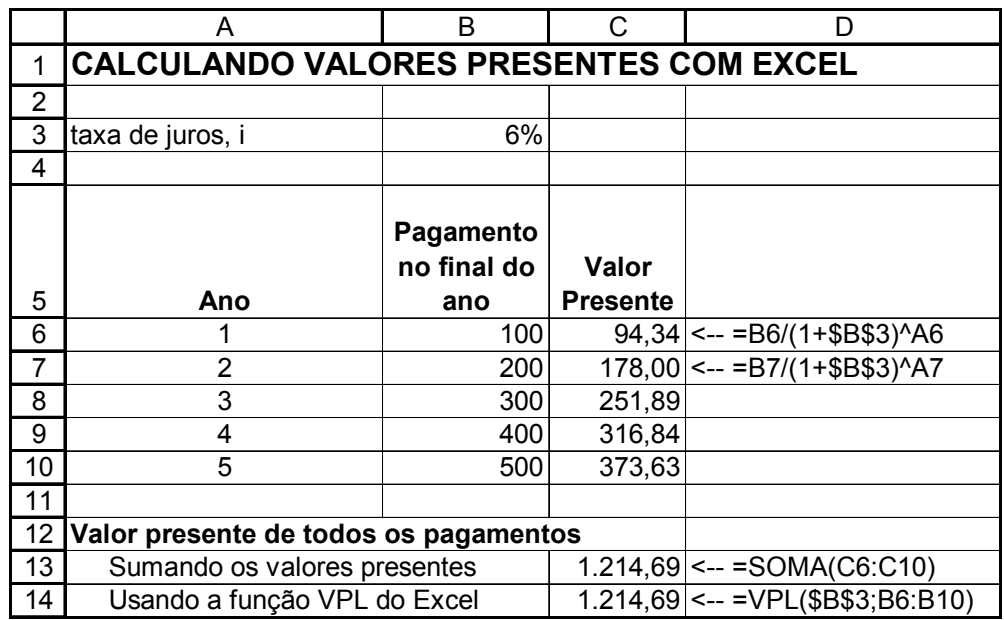

# **3. Valor presente Líquido**

Olhe novamente a planilha anterior. Poderia você pagar \$1 500 pela série de fluxos de caixa nas células B6:B10? Certamente não – eles valem somente \$1.214,69, então porque pagar \$1 500? Por outro lado, se estivesse sendo oferecido a você esse fluxo de caixa por \$1 000, você poderia comprar rapidamente a oferta. Este exemplo simples ilustra o conceito de valor presente líquido. O valor presente líquido do investimento diz a você o benefício ou o custo de uma série de fluxo de caixa. Ele é definido como:

- O valor presente dos pagamentos futuros a serem recebidos.
- O líquido do custo de se adquirir o ativo hoje.

1

O valor presente líquido (VPL) é uma ferramenta básica da análise financeira. Ela é usada para determinar se um investimento particular deve ser realizado; nos casos onde podemos fazer somente um dos vários investimentos, é a nossa ferramenta de escolha para determinar que investimento realizar.

Aqui está um exemplo: Você encontrou um investimento interessante – Se você depositar \$800 hoje na casa de penhores local, o proprietário promete devolver a você \$100 no final do ano 1, \$150 no final do ano 2, \$200 no final do ano 3, ..., \$300 no final do ano 5. Aos seus olhos, o proprietário da casa de penhores é tão seguro quanto seu banco local, que está pagando atualmente 5% de juros. Você deveria fazer este investimento?

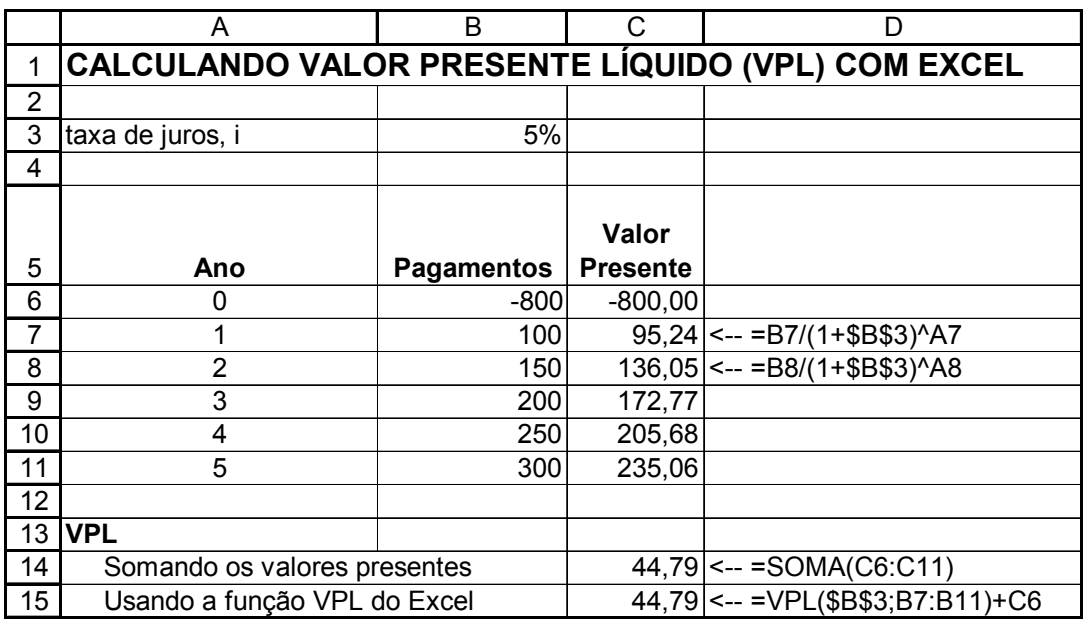

A planilha mostra que o valor do investimento – o *valor presente líquido* (VPL) destes pagamentos, incluindo o pagamento inicial de -\$800 é \$44,79:

$$
VPL = -800 + \frac{100}{(1,05)} + \frac{150}{(1,05)^2} + \frac{200}{(1,05)^3} + \frac{250}{(1,05)^4} + \frac{300}{(1,05)^5}
$$
  
\nO valor presente dos pagamentos futuros;  
\ncalculados com a função VPL do Excel = 817,96  
\n
$$
= -800 + \sum \frac{Pagamento_t}{(1,05)^t} = 44,97
$$

**Nomenclatura**: O nome da função **VPL** do Excel **não corresponde** ao uso financeiro padrão<sup>3</sup>. Em finanças, "valor presente" usualmente se refere ao valor hoje dos pagamentos futuros ( no exemplo, isto é  $\frac{100}{(1,05)} + \frac{150}{(1,05)^2} + \frac{200}{(1,05)^3} + \frac{250}{(1,05)^4} + \frac{300}{(1,05)^5}$  $(1,05)$ 250  $(1,05)$ 200  $(1,05)$ 150  $(1,05)$  $\frac{100}{100} + \frac{150}{(100)^3} + \frac{200}{(100)^3} + \frac{250}{(100)^4} + \frac{300}{(100)^5} =$ 844,79). Profissionais de finanças usam o valor presente líquido (VPL) para designar a

<span id="page-14-0"></span><sup>&</sup>lt;sup>3</sup> Existe uma longa história para esta confusão, e ela não começa com a Microsoft. A planilha original – Visicalc – (por engano) usou "VPL" no sentido que o Excel usa ainda hoje; este uso impróprio de um nome foi copiado por todas as outras planilhas: Lótus, Quattro e Excel.

média do *valor presente* dos pagamentos futuros *menos o custo do pagamento inicial*. Neste livro usamos o termo "valor presente líquido" (VPL) para designar seu sentido financeiro verdadeiro. A função Excel **VPL** sempre aparecerá em negrito. Acreditamos que você raramente se confundirá.

# **Usando VPL para escolher entre investimentos.**

Você tem \$800 para investir, e lhe ofereceram escolher entre um Investimento A e um Investimento B. A planilha abaixo mostra que a uma taxa de juros de 15%, o investimento B é preferido – ele tem maior valor presente líquido. O investimento A aumentará a sua riqueza em \$219,06, enquanto o Investimento B aumentará sua riqueza em \$373,75.

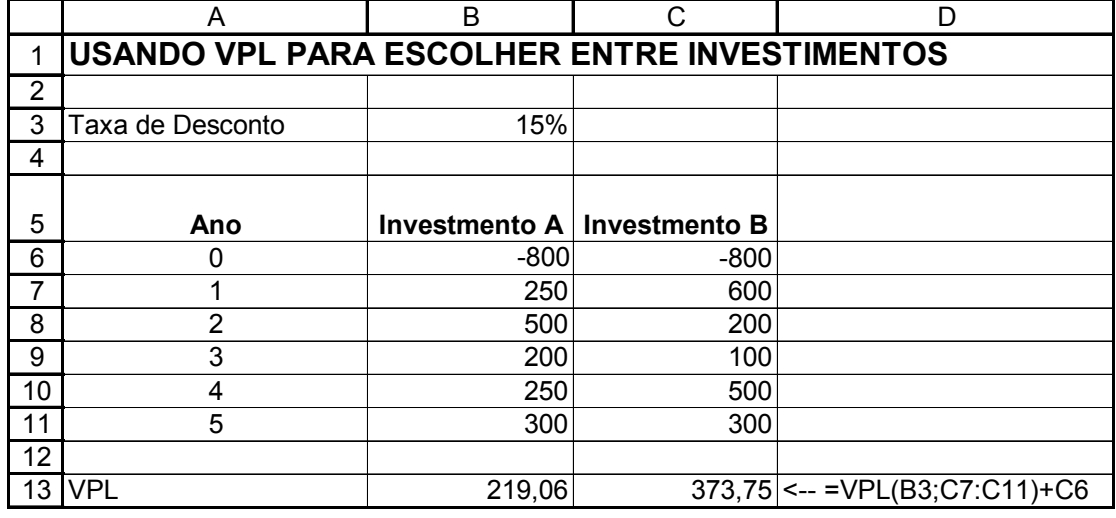

# **Terminologia – É uma taxa de desconto ou uma taxa de juros?**

No exemplo acima usamos taxa de desconto em vez de taxa de juros para descrever a taxa usada no cálculo do valor presente líquido. Como você verá nos capítulos posteriores deste livro, a taxa usada no VPL tem sido sinônimos: Taxa de desconto, taxa de juros, custo de capital, custo de oportunidade – estes são uns poucos nomes para a taxa que aparece no denominador do VPL:

> Custo de oportunidade Custo de capital Taxa de juros Taxa de desconto  $(1 + i)^t$ Fluxo de caixa no ano t ↑

#### **4. Poupando para o futuro – combinando o uso dos valores presente e futuro**

Nesta seção combinamos os conceitos de valor presente e de valor futuro discutidos nas seções anteriores. Nosso problema é como segue:

- No décimo aniversário de Linda Jones , os seus pais decidiram depositar \$4.000 para ela numa caderneta de poupança. Eles pretendiam colocar um adicional de \$4.000 na conta no seu 11<sup>o</sup>, no 12<sup>o</sup>, ....., e no 17<sup>o</sup> aniversário.
- No 18º, 19º, 20º e 21º aniversários, seus pais sacariam \$20.000 para pagar a educação superior de Linda.
- Todo saldo na conta ganhará 8% por ano.

O nosso problema: Os \$4.000 por ano são suficientes para cobrirem as despesas antecipadas da escola?

Podemos facilmente resolver este problema numa planilha:

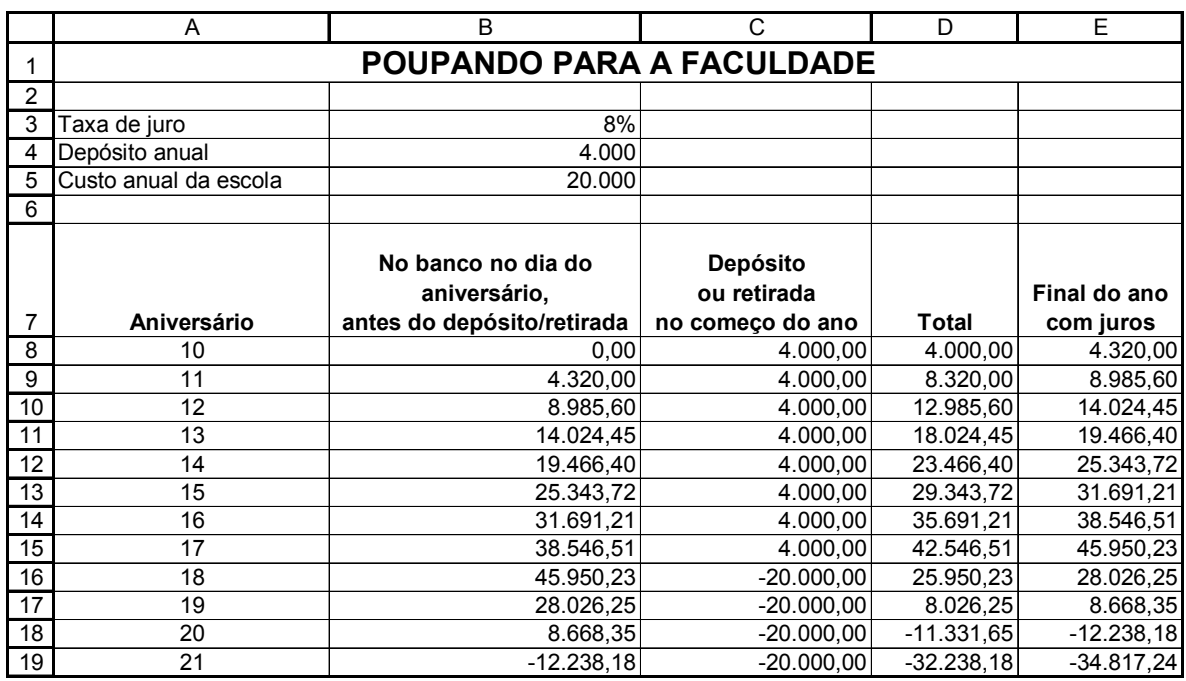

Como você pode ver, os \$4.000 não são suficientes – Linda e seus pais esgotaram o dinheiro em algum momento entre seu 19º e 20º aniversário. Ao final da sua carreira na faculdade, ela ficará com \$34.817 "no vermelho".

Nas subseções seguintes discutiremos várias respostas a esta questão: "Quanto deveriam os pais de Linda depositarem?" Nossas respostas começam com tentativas e erros e progrediremos para uma resposta financeira mais sofisticada.

### **Tentativa e erro**

Assumindo que você tenha escrito a planilha corretamente, você pode "executar" a célula B4 até a célula E19 se igualar a zero. Fazendo isto mostra que os pais de Linda deveriam ter planejado depósitos de \$6.228 anualmente:

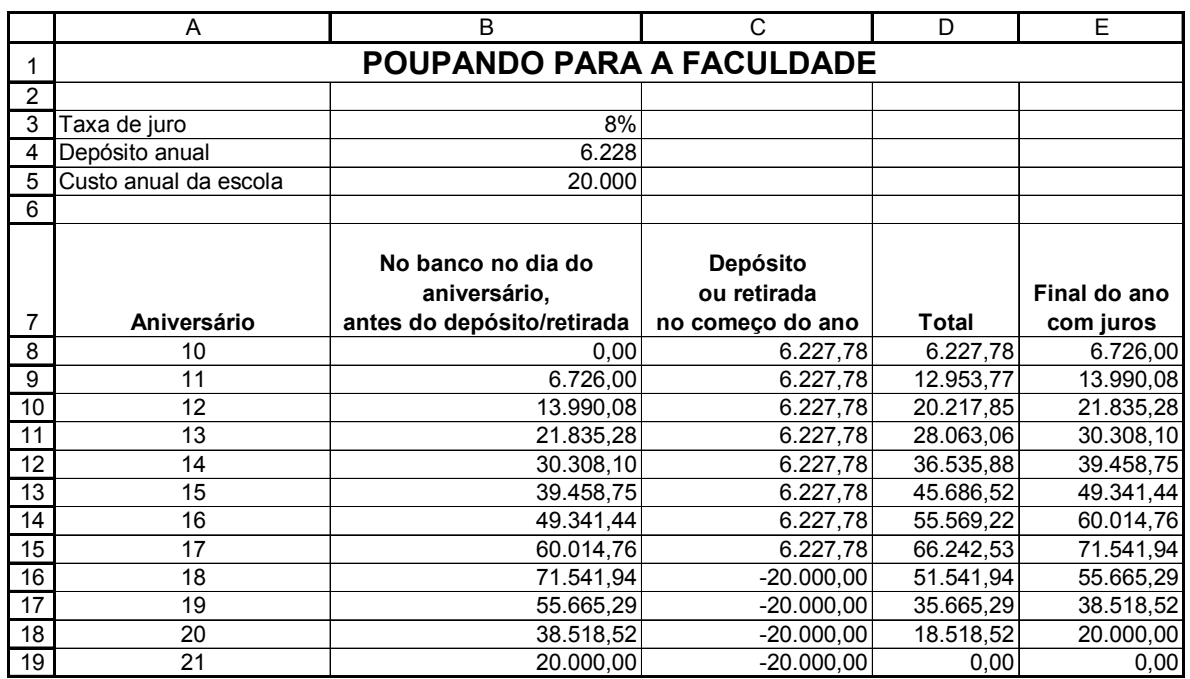

### **Uma nota do Excel – construindo bons modelos financeiros**

Duas importantes regras básicas da modelagem Excel são:

- Nunca use um número onde uma fórmula também funcionaria. Na nossa planilha, as células C8:C15 contém a fórmula **=\$B\$4** em vez do seu valor 8% e as células C16:C19 contém a fórmula **=\$B\$5**, em vez do seu valor \$20.000. Isto torna muito mais fácil fazer a análise da sensibilidade.
- Coloque todos os parâmetros críticos ( o jargão da moda é "value drivers") no topo. Na nossa planilha, os três value drivers estão no topo do lado esquerdo da planilha.
- Coloque os argumentos nas células adjacentes. Aqui está um exemplo de um modelo potencialmente ruim:

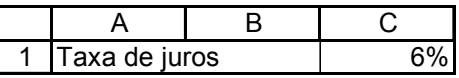

Devido a frase "Taxa de juros" se espalhar pela coluna B, o autor desta planilha decidiu colocar o "6%" na coluna C. Ele terminará confundindo (não pergunte porque...); ele poderia ter feito a coluna A mais larga e colocado o 6% na coluna B:

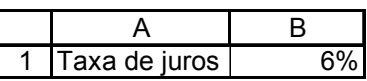

### **Usando o Atingir Meta do Excel (Goal Seek)**

Para uma discussão de como usar o **Atingir Meta** , veja o Capítulo ????. Para resolver o nosso problema de quanto poupar, usamos o **Atingir Meta** para ajustar E19 igual a zero. Após acertarmos o **Ferramenta|Atingir Meta...**, preenchemos a caixa de diálogo:

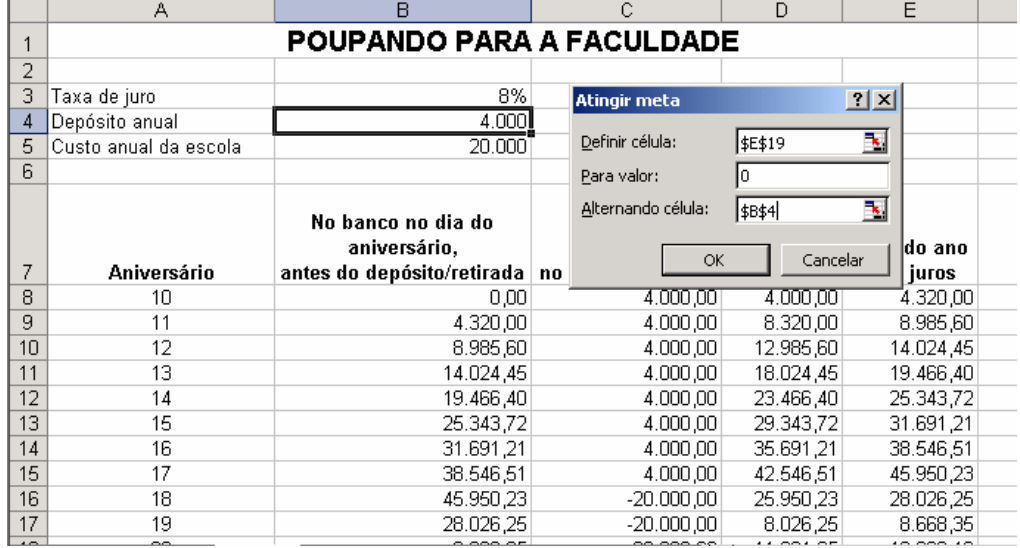

O resultado é o mesmo que antes: \$6.228.

### **Usando a fórmula VPL do Excel**

Quando a solução é correta (no jargão de finanças: Quando a educação de Linda estiver " completamente financiada", o VPL dos pagamentos (coluna C) será zero. Você pode ver isto abaixo na célula C21:

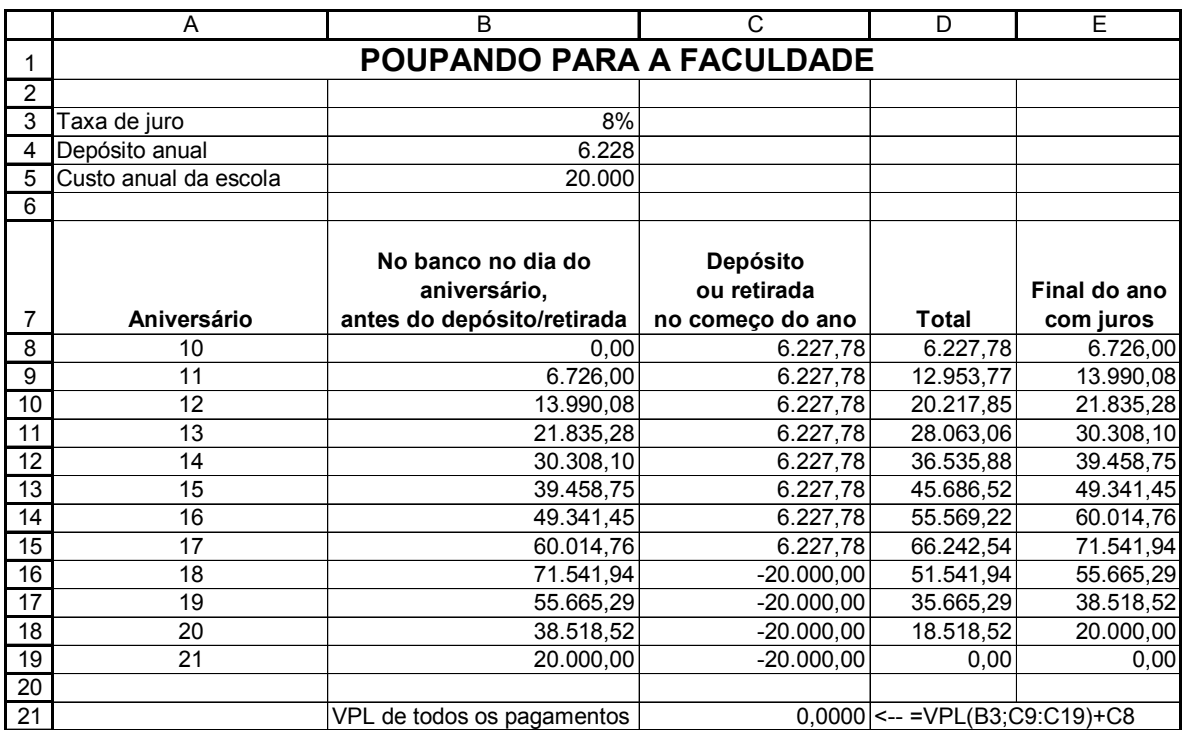

Note que tratamos os pagamentos feitos no 10º aniversário de Linda como um pagamento na data 0. Note como usamos o **VPL** do Excel na célula C21 – **VPL(B3;C9:C19)** é o *valor presente* dos depósitos e retiradas futuros; a isto adicionamos **C8**, o depósito feito hoje. (Isto tem a ver com o fato de que a função Excel **VPL** descreve realmente o conceito financeiro do valor presente – veja a caixa na página ???).

#### **Uma solução mais elegante**.

Uma solução mais elegante envolve o uso de fórmulas algébricas para o valor futuro e valor presente das páginas ???? e ???? nas seções 1 e 2. A retirada de \$20.000, avaliada no presente para o 18º aniversário de Linda é igual a:

$$
PV = \frac{\text{pagamentos anuais}}{i} \left( 1 - \left( \frac{1}{1+i} \right)^n \right)
$$

$$
= \frac{20.000 * (1.08)}{0.08} \left( 1 - \left( \frac{1}{1+0.08} \right)^4 \right)
$$

Por outro lado, o valor futuro no 18º aniversário de Linda dos depósitos de X é

Valor futuro no final do ano n

de n pagamentos no início do ano de X,

à taxa de juros i

$$
=\frac{X*(1+i)^{n+1}\left(1-\left(\frac{1}{1+i}\right)^n\right)}{r}
$$

$$
=\frac{X*(1,08)^{8+1}\left(1-\left(\frac{1}{1,08}\right)^8\right)}{0,08}
$$

Isto dá-nos a seguinte linha de tempo para a caderneta de poupança:

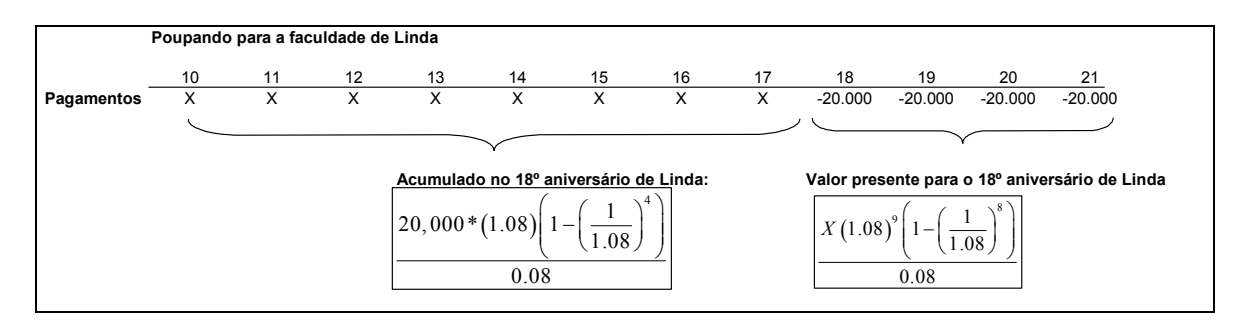

Para que seu plano de poupança funcione, os termos de acumulação e valor presente devem ser iguais a:

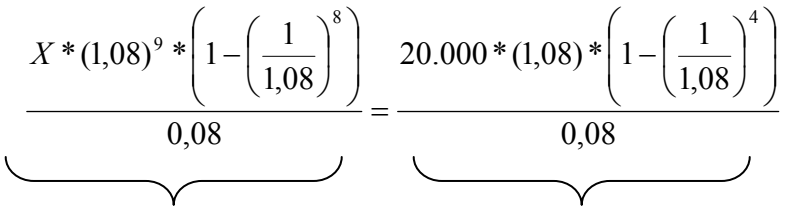

Valor Futuro, 18º aniversário de Linda Valor Presente, 18º aniversário de Linda

Um pouco de álgebra encontrará o X:

$$
X = \frac{20.000 \left(1 - \left(\frac{1}{1,08}\right)^4\right)}{(1,08)^8 \left(1 - \left(\frac{1}{1,08}\right)^8\right)}
$$

Aqui está como isto fica na planilha:

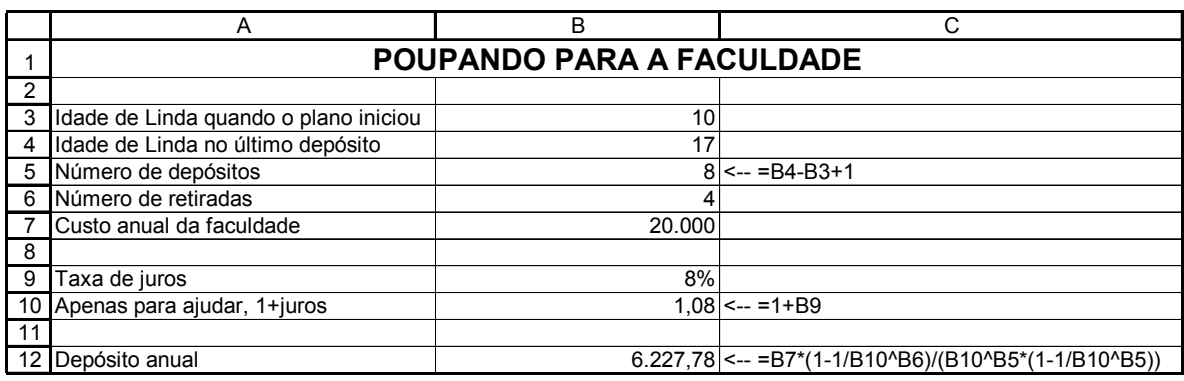

Agora que você obteve estas fórmulas, você pode fazer muitas análises interessantes de sensibilidade. Aqui temos um exemplo (outros são deixados para exercícios). Qual é o efeito da idade de Linda quando o plano se inicia (célula B3) sobre a quantidade que você economizou (célula B12)? Usando a função Tabela de Dados do Excel (ver Capítulo ???), podemos resolver facilmente este problema:

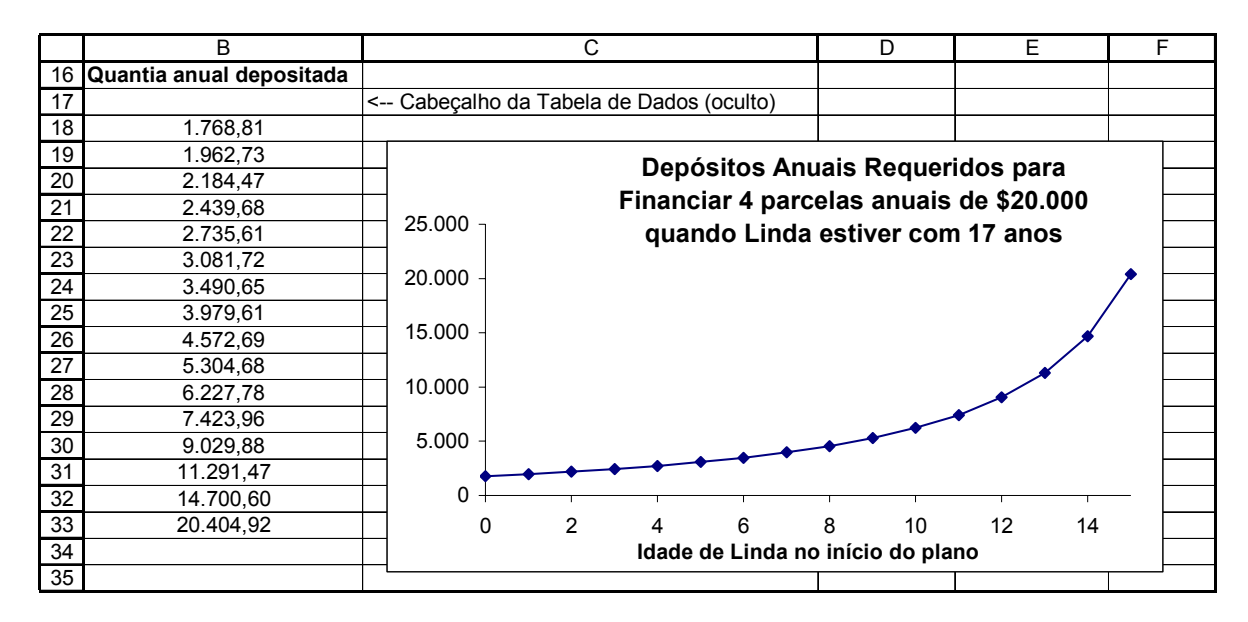

**Nota**: Usamos a técnica de Tabela de Dados explicada no Capítulo ???, embora seja também possível fazer isto somente com fórmulas (veja o disquete com o capítulo – você verá que **Tabela de Dados** é muito mais fácil.

### **Planos de Pensão**

O problema de poupança dos pais de Linda é exatamente o mesmo que aquele enfrentado por um indivíduo que quer poupar para a sua aposentadoria. Suponha que Joe esteja hoje com 35 anos e quer começar a poupar de modo que quando ele estiver com 65 anos possa retirar anualmente \$ 100.000 durante 20 anos. Adaptando a planilha anterior, obtemos:

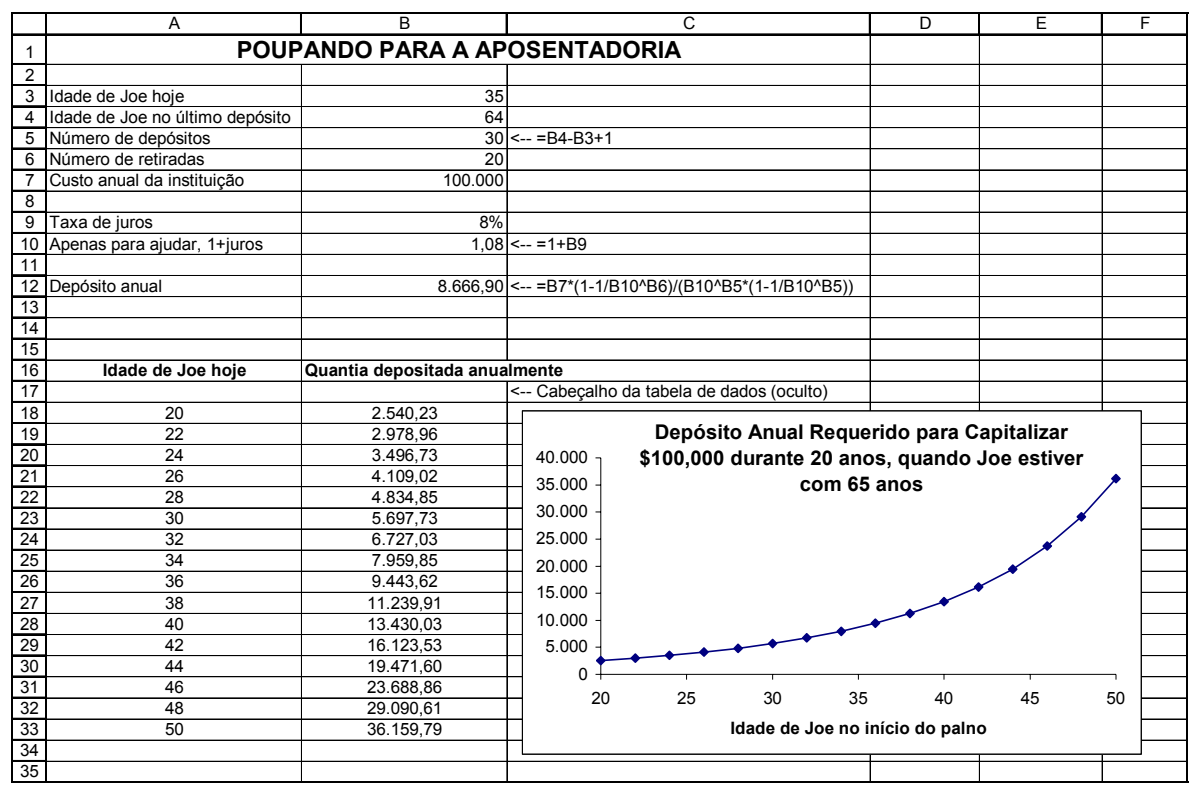

Na tabela de dados você vê o poder dos juros compostos: Se Joe começar a poupar com 20 anos de idade para a sua aposentadoria, um depósito anual de \$ 2.540 irá crescendo para fornecer-lhe as necessárias retiradas de \$ 100.000 por ano durante 20 anos após a sua idade de 65 anos.

#### **4. A Taxa Interna de Retorno (TIR)**

A *taxa interna de retorno* (TIR) de uma série de fluxo de caixa é a taxa de desconto que torna o valor presente líquido do fluxo de caixa = 0. A taxa interna de retorno (TIR) pode também ser entendida como a taxa de juros compostos que você ganhará sobre um ativo.

Antes de explicarmos em profundidade (na próxima seção) o porque de você saber algo sobre a TIR, explicaremos como calculá-la. Vamos voltar ao exemplo com o qual iniciamos a Seção 3: Se você deposita hoje \$ 800 na sua casa de penhores, o proprietário lhe promete pagar \$ 100 no final do ano 1, \$ 150 no final do ano 2, \$ 200 no final do ano 3, ..., \$ 300 no final do ano 5. Descontando este fluxo de caixa à taxai, o VPL pode ser escrito:

$$
VPL = -800 + \frac{100}{(1+r)} + \frac{150}{(1+r)^2} + \frac{200}{(1+r)^3} + \frac{250}{(1+r)^4} + \frac{300}{(1+r)^5}
$$

Nas células B17:B33 da planilha abaixo, calculamos o VPL para várias taxas de desconto. Como você pode ver, em algum lugar entre **i** = 6% e **i** = 7%, o VPL torna-se negativo.

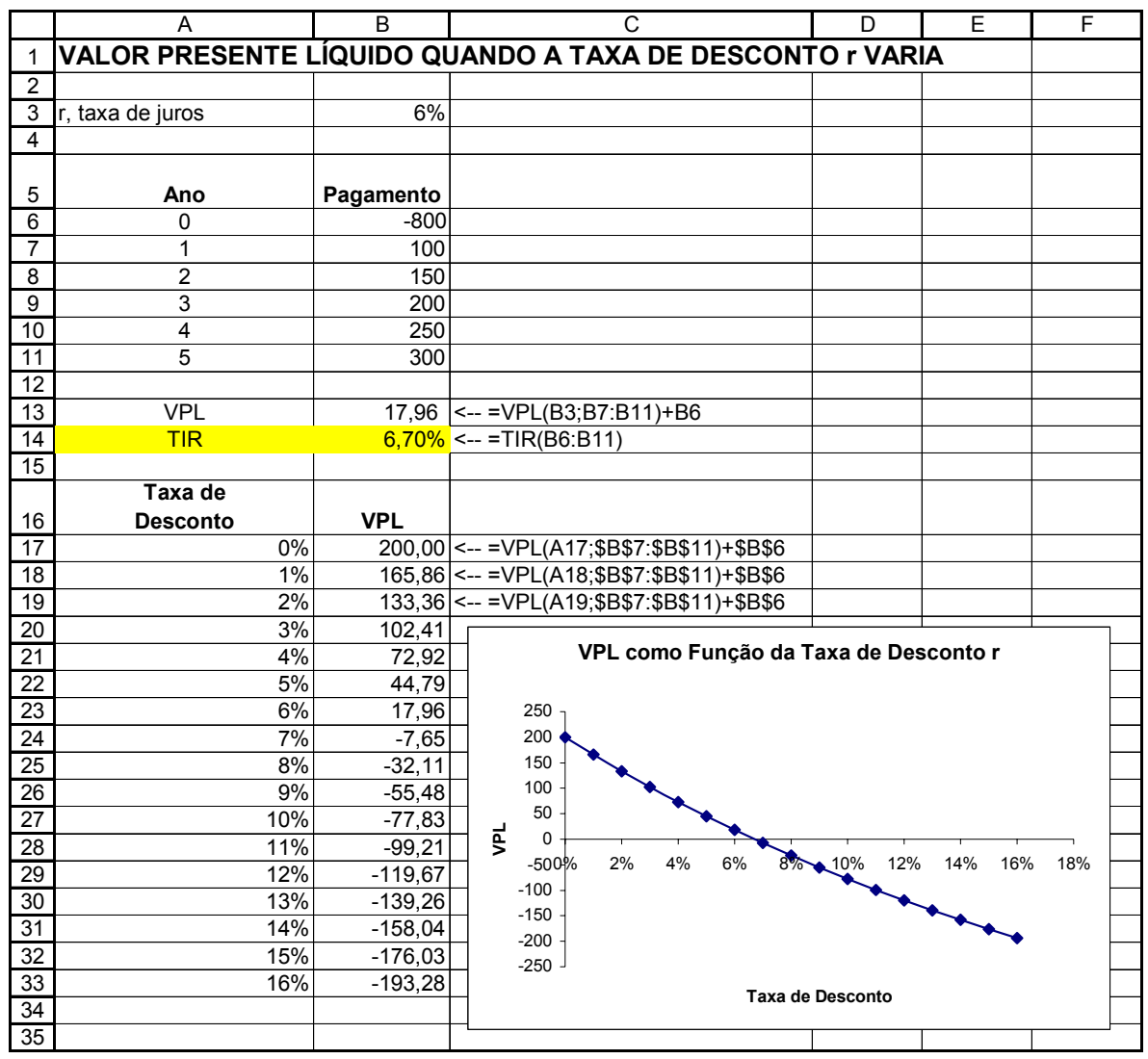

Na célula B14, usamos a função **TIR** do Excel para calcular a taxa de desconto exata que torna o VPL zero. A resposta exata é 6,70%; nesta taxa de juro, o VPL do fluxo de caixa é igual a zero. Usando a caixa de diálogo para a função **TIR** do Excel:

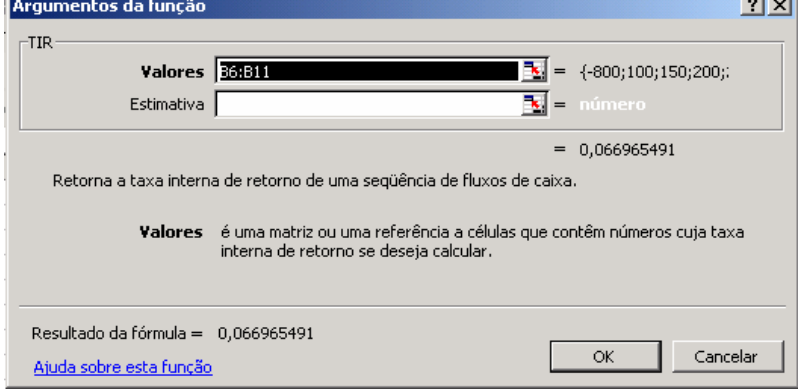

(Note que não usamos a segunda opção ("Estimativa") para calcular nossa TIR. Discutimos esta opção no Capítulo 2).

# **5. Qual o significado da TIR? Tabela de Empréstimo e amortização de investimento**.

A Taxa Interna de Retorno (TIR) é a taxa de juros compostos que você ganha sobre um ativo. Esta simples sentença – que não é fácil de se entender – fundamenta uma enorme quantidade de aplicações financeiras: Quando os profissionais de finanças discutem a "taxa de retorno" sobre um investimento ou a "taxa de juros efetiva de um empréstimo", eles quase sempre se referem à TIR. Nesta seção exploraremos alguns significados da TIR. Quase todo o Capítulo 2 é devotado a este tópico.

### **Um exemplo simples**.

Suponha que você compre um ativo hoje por \$ 200 e suponha que o ativo tem uma promessa de pagamento de \$ 300 em um ano. A TIR é 50%: para ver isto, pense na taxa de desconto que torna o VPL zero:

$$
-200 + \frac{300}{1+r} = 0
$$

$$
1 + r = \frac{300}{200} = 1,5
$$

$$
r = 0,5 = 50\%
$$

Aqui está um exemplo simples de planilha que mostra como pensar sobre este investimento:

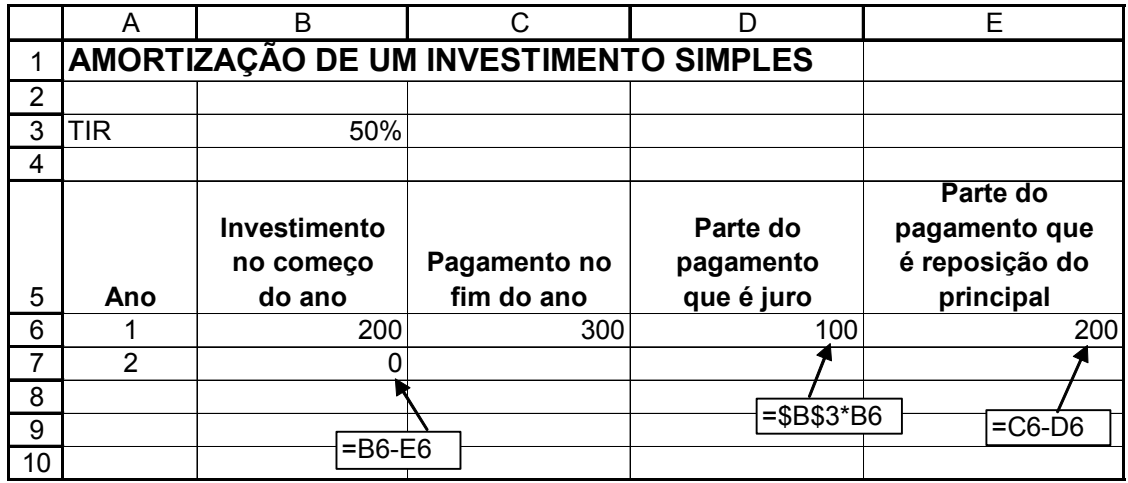

- No começo do ano 1, temos \$200 investidos no projeto. Este é o custo inicial do projeto.
- O pagamento de \$300 no final do ano é desdobrado em \$100 de juros (isto é 50% de TIR vezes o investimento no começo do ano) + a reposição do principal ( isto ´o que permanece do pagamento de \$ 300 após subtrairmos o juro).

• O fluxo de caixa de \$ 300 no final do ano *repõe completamente* o investimento inicial de \$ 200, dado a taxa de retorno de 50%; podemos ver isto calculando *o investimento no começo do ano 2*: Isto é o investimento de \$ 200 no início do ano 1 *menos* a reposição do principal no final do ano 1 (célula B7).

Para resumir este exemplo simples:

*A TIR dá a taxa de retorno sobre o investimento – definida como a taxa que repõe, sobre a vida do ativo, o investimento inicial do ativo.* 

# **Um exemplo mais complicado**

Daremos agora um exemplo mais complicado, que ilustra o mesmo ponto. Desta vez, você compra um ativo custando \$ 200. Os fluxos de caixa do ativo são \$130,91 no final do ano 1 e \$ 130,91 no final do ano 2. Aqui está nossa análise do TIR deste investimento:

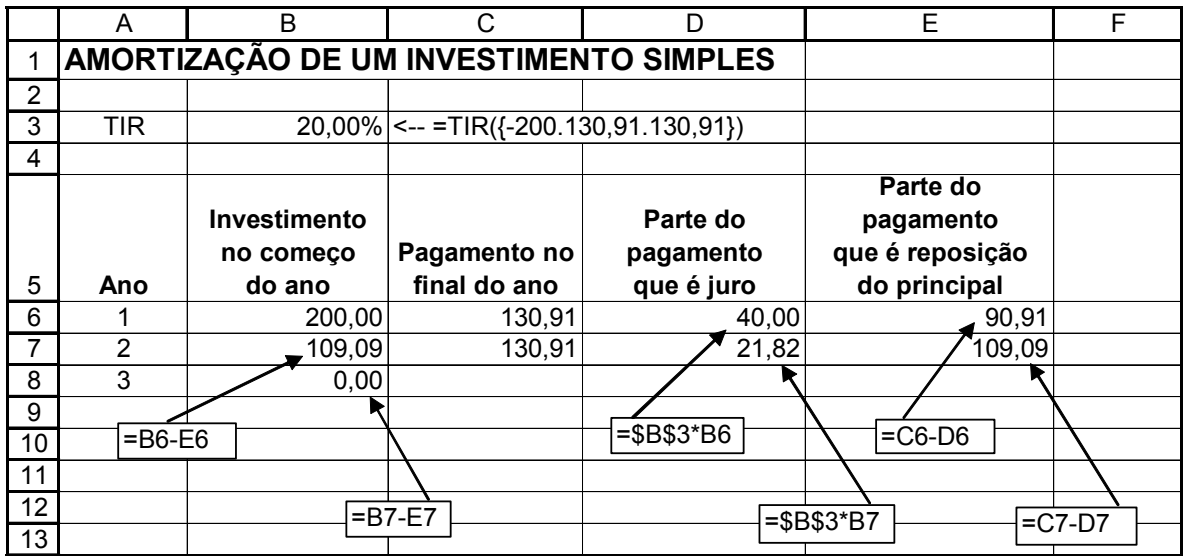

- A TIR para o investimento é 20,00%. Note que agora calculamos isto simplesmente digitamos no interior da célula B3 a fórmula **=TIR({- 200;130,91;130,91})** ( com as chaves!).
- Usando a TIR de 20%,  $$40,00 (=20\% * $200)$  do primeiro ano de pagamento é juro, e o restante - \$90,91 – é reposição do principal. Uma outra maneira de pensar os \$ 40,00 é considerar que para comprar o ativo, você deu ao vendedor os \$ 200 de custo do ativo. Quando ele pagou a você \$130,91 no final do ano, \$ 40 (= 20%\*\$200) é juros – seu pagamento para permitir que alguém use seu dinheiro. O restante, \$ 90,91, é uma reposição parcial do dinheiro emprestado.
- Isto deixa o principal proeminente no começo do ano 2 como \$ 109,09. Dos \$130,91 pagos pelo investimento no final do ano 2, \$ 21,82 (=20%\*109,09) é juro, e o restante (*exatamente* \$109,09) é reposição do principal.
- O principal proeminente no começo do ano 3 ( o ano *após* o investimento terminar de pagar) é *zero*.

Para restabelecer a nossa conclusão:

*A TIR é a taxa de juro composta que repõe exatamente um investimento, sobre a vida dos pagamentos. Para um investimento, a TIR é também a taxa de retorno ganha.* 

# **Resumindo**

Neste capítulo cobrimos os conceitos básicos do valor do dinheiro no tempo:

- Valor Futuro (VF): A quantidade que você acumulará em alguma data futura a partir de depósitos feitos no presente.
- Valor Presente (VP): O valor hoje do fluxo de caixa futuro antecipado.
- Valor Presente Líquido (VPL): O valor hoje de uma série de fluxos de caixa futuros, incluindo o custo de aquisição deste fluxo de caixa.
- Taxa Interna de Retorno (TIR): A taxa de juros compostos pagos por uma série de fluxos de caixa, incluindo o custo da sua aquisição.

Temos também mostrado a você as funções Excel (VF, VP, VPL, TIR) que fazem estes cálculos e discutimos algumas de suas peculiaridades. Finalmente, mostramos a você como fazer estes cálculos usando fórmulas.

O próximo capítulo discute as aplicações destes conceitos.

# **EXERCÍCIOS**

1. Você acaba de colocar \$ 600 no banco e você pretende deixá-lo lá por 10 anos. Se o banco lhe paga 15% de juros por ano, quanto você terá no final de 10 anos?

2. Sua generosa avó acabou de anunciar que ela abriu uma caderneta de poupança para você com um depósito de \$ 10.000 (este é o máximo permitido pelo regulamento de impostos para presentes – mais do que isto você terá que declará-lo como rendimento). Além disso, ela pretende dar para você mais 9 presentes semelhantes, no final deste ano, do próximo, etc. Se a caderneta de poupança paga 8% de juros, quanto você terá acumulado ao fim de 10 anos (um ano após o último presente)?

**Sugestão**: Faça este problema de 2 maneiras, como mostrado abaixo: a) pegue cada quantia e calcule o seu valor futuro no ano 10 (como ilustrado nas células C7:C16) e daí some todos eles; b) use a função **VF** do Excel, notando que aqui as quantias vem no *início* de cada ano (você precisará usar a opção **Tipo** descrita na Seção 1).

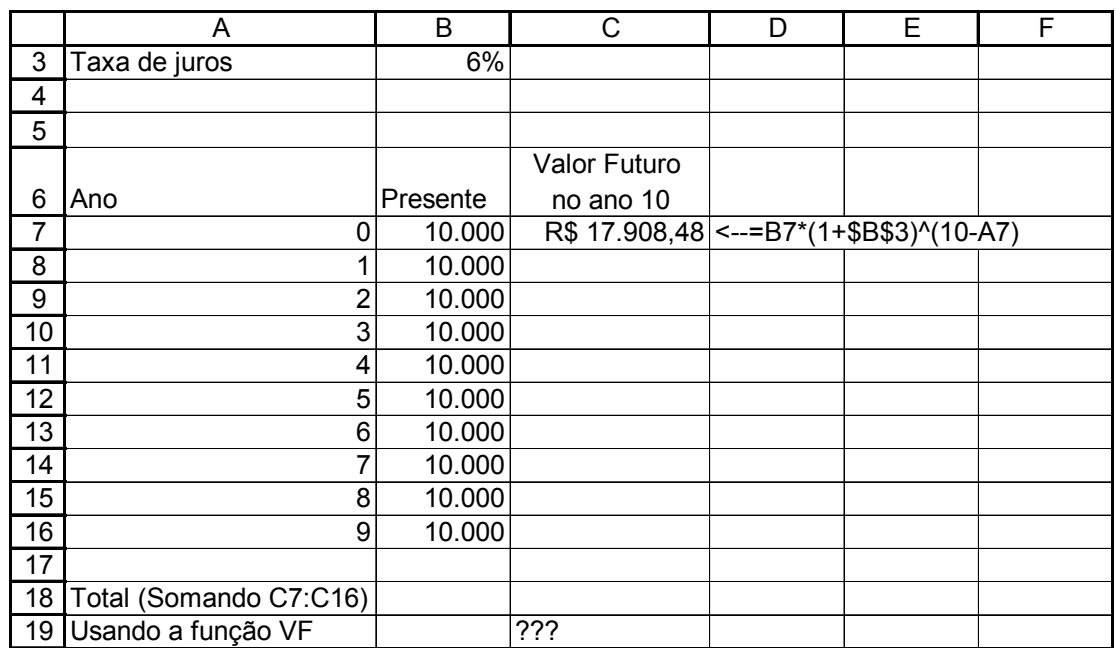

3. Seu tio acabou de dizer que ele vai dar a você \$10.000 por ano no final de cada um dos próximos 4 anos (ele é menos generoso que a sua avó...). Se a taxa de juros relevante é 7%, qual é o valor hoje desta promessa? (Se você vai usar VF para fazer este problema note que a opção Tipo é 0 ou omitida).

4. Qual é o valor presente de uma série de 4 pagamentos, cada um de \$ 1.000, a serem feitos no final dos anos 1, 2, 3, 4? Assuma que a taxa de juro seja 14%.

**Sugestão**: Faça este problema de 2 maneiras, como mostrado abaixo.

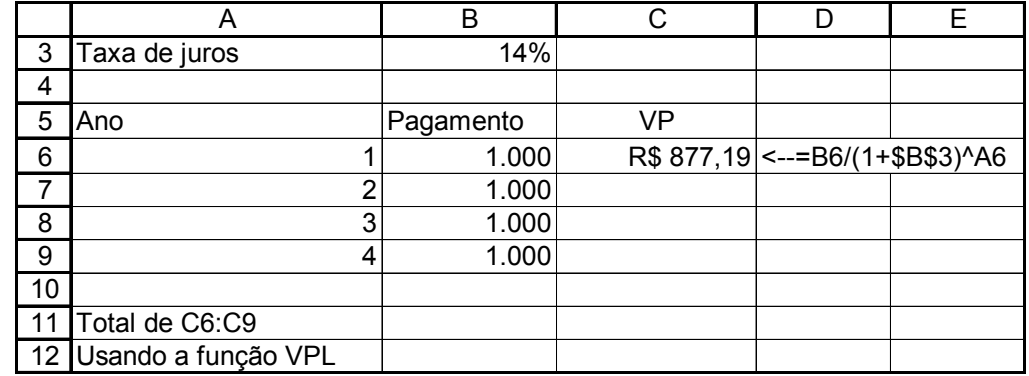

5. A Screw-Em-Good Corp. acabou de anunciar um seguro revolucionário: Se você paga SEG \$ 1.000 agora, você terá de volta \$ 150 ao final de Ada um dos próximos 15 anos. Qual é a TIR deste investimento?

Sugestão: Faça este problema de 2 maneiras – uma usando a função **TIR** do Excel e a outra usando a função **TAXA** do Excel (ilustrada abaixo).

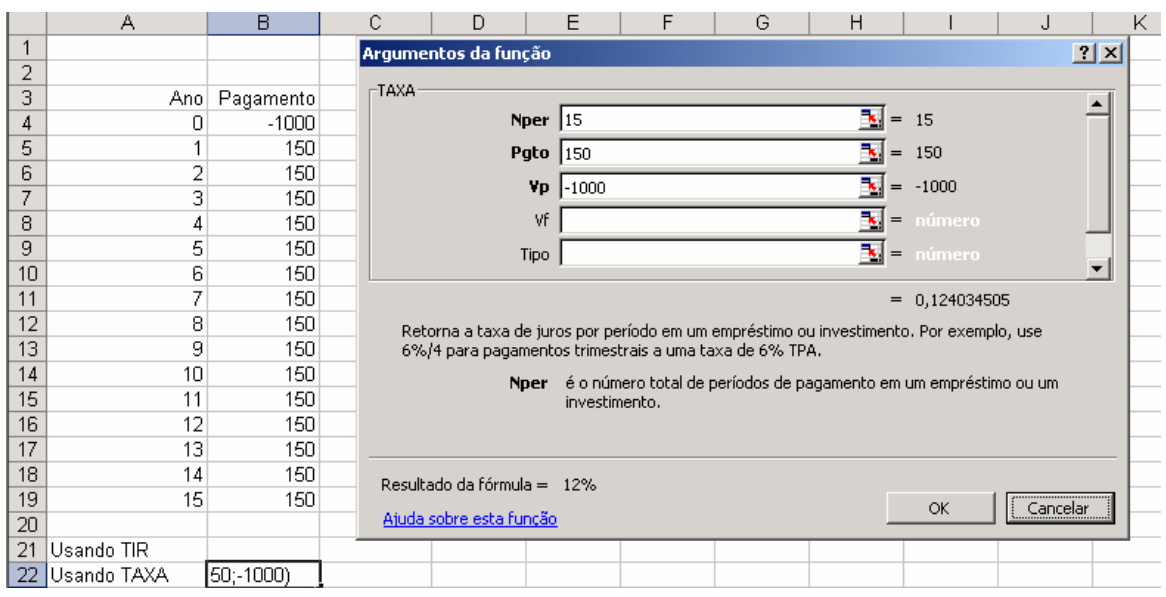

6. A Make-`Em-Happy Corp. (MEH) tem um seguro diferente para venda: Você paga MEH \$ 1.000 hoje e a companhia devolve \$ 100 ao final do primeiro ano, \$ 200 ao final do ano 2, ..., \$ 1.000 ao final do ano 10.

- a. Calcule a TIR deste investimento
- b. Mostre uma tabela de amortização para o investimento.

7. Você está pensando em comprar um bônus emitido pela Appalachian Development Authority (ADA). O bônus pagará \$ 120 de juro ao final de cada um dos próximos 5 anos. No final do ano 6, o bônus pagará \$ 1.120 (este é o seu valor de face mais juros). Se a taxa de desconto relevante é 7%, quanto é o valor presente dos pagamentos futuros do bônus?

8. Observe o problema de pensão na seção 3. Responda as seguintes questões:

a. O que acontece se a pensão anual desejada é \$ 100.000? Quanto os nossos 55 anos de idade terá que poupar anualmente? Para lembrar você, aqui estão os parâmetros do problema.

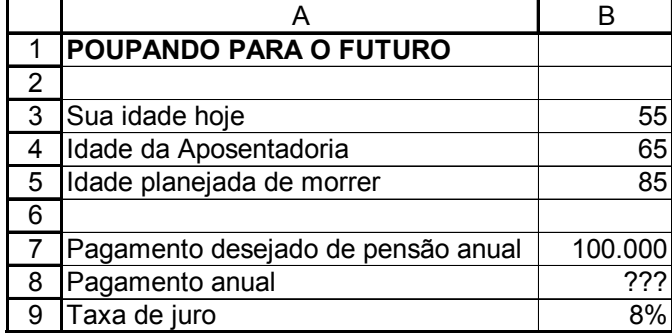

b. Suponha que você tenha 35 anos de idade e queira poupar até aos 65, recebendo \$ 50.000 por ano no início do seu 65º, 66º, ..., 89º ano de idade. Quanto você terá de poupar se a taxa de juro é 10%?

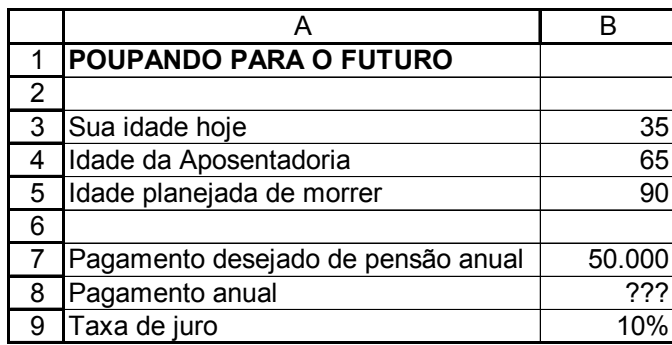

9. Retorne ao problema de pensão discutido na Seção 3. Faça um gráfico mostrando a relação entre a quantia poupada e a taxa de juros. Se gráfico se parecerá com este:

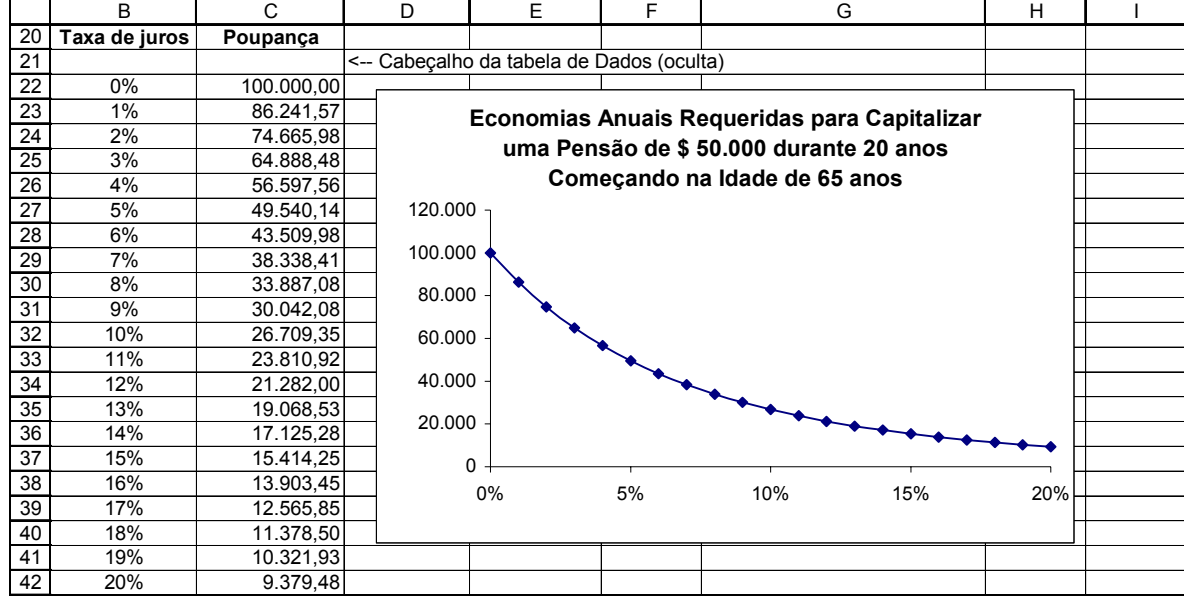

Nota: Se você usar a fórmula aproximada usada no livro, você terá de modificar um pouco a fórmula para fazê-la funcionar para a taxa = 0%. A fórmula existente na seção 3 é:

$$
X = \frac{\left(\frac{\text{desembolso}}{\text{das pensões}}\right) * \left(1 - \left(\frac{1}{1+i}\right)^{20}\right)}{(1+i)^{10} * \left(1 - \left(\frac{1}{1+i}\right)^{10}\right)},
$$

mas quando i = 0, o denominador nesta expressão torna-se 0. Por outro lado, quando  $i = 0$  é claro que o desembolso é  $X =$  pagamentos  $\overline{\phantom{a}}$  $\overline{\phantom{a}}$  $\backslash$  $\mathsf{I}$  $\mathsf{L}$  $\mathsf{I}$  $\setminus$ ſ desembolsos)  $\overline{\phantom{a}}$  $\overline{\phantom{a}}$  $\backslash$  $\mathsf{I}$  $\mathsf{I}$  $\mathsf{I}$  $\setminus$ ſ  $\overline{\phantom{a}}$  das pensões  $\overline{\phantom{a}}$ J desembolso anuais  $\mathsf{I}$  $\mathsf{I}$ de anos de número \* | *de* anos de *número* . Use a função Excel

SE para modificar a fórmula na planilha da seção 3.

10. Se você depositar \$ 25.000 hoje, o Union Bank se oferece a pagar para você \$ 50.000 ao fim de 10 anos. Qual é a taxa de juros?

- 11. Assumindo que a taxa de juros é 5%, qual dos planos seguintes é mais valioso?
	- a. \$ 5.000 hoje
	- b. \$ 10.000 ao fim de 5 anos
	- c.  $\$\,9.000$  ao fim de 4 anos.
	- d. \$ 300 ao ano em perpetuidade, com o primeiro pagamento no final deste ano.

12. Você acabou de receber do seu patrão a assinatura de um bônus de \$ 15.000. Seu banqueiro ofereceu a você duas alternativas de investimentos, ambas delas requerem que você comprometa o dinheiro por dois anos. A primeira alternativa ganha 8% por ano pelos dois anos; a segunda alternativa ganha 6% no primeiro ano e 10% no segundo. (É claro que o juro é composto). Qual alternativa é preferida?

13. Você está próximo de ser demitido do seu trabalho numa grande companhia, onde você ganha \$ 100.000 por ano. A companhia ofereceu a você 2 pacotes alternativos de desligamento: Ou ela paga a você 50% do seu salário no desligamento, ou ela paga a você \$ 5.000 no desligamento e \$ 5.000 no final de cada ano para sempre (para você ou seus herdeiros). Se sua taxa de desconto é 11%, qual dos pacotes você escolheria?

14. Hoje é o seu 40º aniversário. Sua expectativa de aposentadoria é aos 65 anos de idade, e suas tabelas atuariais sugerem que você viverá até aos 100 anos. Você quer se mudar para o Hawaii quando se aposentar. A estimativa da mudança custará para você \$ 200.000 (no seu 65º aniversário), e que suas despesas anuais para viver será de \$ 25.000 por ano após isto. Você espera ganhar um retorno anual de 7% sobre suas economias.

a. Quanto você terá que economizar até a data de sua aposentadoria?

b. Você já economizou \$ 50.000. Quanto você precisará economizar ao término de cada um dos próximos 25 anos para ser capaz de se permitir a este plano de aposentadoria? c. Se você não tem qualquer economia atualmente e não espera ser capaz de começar a economizar nos próximos 5 anos (isto é, sua primeira poupança será feita no 45º aniversário), quanto você teria que juntar a cada ano após isso para ser capaz de se permitir

1

a este plano de aposentadoria?

15. Você acabou de investir \$ 10.000 num novo fundo que paga \$ 1.500 ao fim dos próximos 10 anos. Qual é a taxa de juros composta que está sendo oferecida pelo fundo? (Sugestão: Faça este problema de duas maneiras: Uma usando a função **TIR** do Excel e a segunda usando a função **TAXA** do Excel).

16. João está completando hoje 13 anos. Sua decisão de aniversário é começar a economizar para comprar um carro que ele quer ter no seu 18º aniversário. O carro custa \$ 15.000 hoje, e ele espera que o preço aumente até 2% ao ano. João ouviu que o banco local oferece uma caderneta de poupança que paga uma taxa de juros de 5% por ano. Ele planeja fazer 6 contribuições de \$ 1.000 cada na sua caderneta de poupança (a primeira contribuição será feita hoje); ele usará os fundos da conta no seu 18º aniversário como um pagamento para o seu carro, financiando o restante no fornecedor do seu carro. Ele espera que o fornecedor ofereça seguinte plano de financiamento: 7 parcelas anuais iguais ( com a primeira parcela a ser paga um ano após ele ter a posse do carro); uma taxa de juros anual de 7%.

a. Quanto João precisará financiar no seu fornecedor?

b. Qual será a quantia de suas parcelas anuais para o seu fornecedor?

17. Você ainda deve \$ 80.000 dos \$ 150.000 a serem pagos em 10 anos numa taxa de juros anuais de 10%. Agora você se candidatou a um empréstimo por 10 anos à taxa de 7%. Assumindo que você queira refinanciar seu empréstimo sem mudar seus pagamentos anuais, quanto você pode sacar para custear seu garoto no primeiro ano de faculdade?

18. Você é o diretor financeiro da Termination, Inc. Sua companhia tem 40 empregados, cada um ganhando \$ 40.000 por ano. Os salários dos empregados aumentam em 4% ao ano. Começando no próximo ano, e a cada dois anos a partir daí, 8 empregados se demitem (e nenhum novo empregado é recrutado). Sua companhia tem no lugar um plano de aposentadoria que oferece ao trabalhador aposentado uma pensão anual que é igual ao seu salário anual no momento da aposentadoria. A expectativa ade vida é 20 anos após a aposentadoria e a pensão anual é paga no fim do ano. O retorno do investimento é 10% por ano. Qual é o valor total da sua obrigação com pensão?

19. Você tem hoje 30 anos e está considerando fazer um curso MBA. Você acabou de receber seu salário anual de \$ 50.000 e espera que ele cresça em 3% ao ano. Os MBAs tipicamente ganham \$ 60.000 a mais pela graduação, com salários aumentando em 4% ao ano.

 O programa de MBA que você está analisando é em período integral, e de 2 anos num custo de \$ 20.000 por ano, pagável ao fim de cada ano de estudo. Você quer se aposentar no seu 65º aniversário. A taxa de desconto relevante é 8[%4](#page-31-0) . Vale a pena para você abandonar o seu trabalho para fazer o MBA (ignore o imposto de renda)?

<span id="page-31-0"></span><sup>4</sup> Significado: Seu MBA é um investimento parecido com qualquer outro investimento. Sobre os outros investimentos vocÊ pode ganhar 8% ao ano; o MBA tem de ser avaliado sobre este padrão.

20. Você tem 55 anos de idade hoje, e você quer começar uma poupança para sua pensão. Aqui estão os parâmetros:

- Você pretende fazer um depósito hoje e no início de cada um dos próximos 9 anos (isto é, no seu 55º, 56º, ..., 64º aniversários).
- Começando no seu 64º aniversário até o 84º, você gostaria de retirar \$ 50.000 por ano (nenhum plano após isto).
- A taxa de juros é  $8\%$

a. Quanto você deveria depositar em cada início de ano afim de ter caixa suficiente para as retiradas

- b. Se você começar a poupar na idade de 45 anos, qual é a resposta?
- c. Monte a fórmula para as quantias poupadas de modo que você possa resolver para várias idades de partidas. Faça uma análise de sensibilidade que mostre a quantia que você precisa guardar como uma função da idade em que você começar a poupar.

21. A seção ???? deste capítulo discute o problema dos pais de Linda Jones, que gostariam de economizar para a educação superior de Linda. Os pais de Linda: Este cálculo " no vermelho " assume que o banco deixará o Jone peça emprestado da poupança sua e os cobrará os mesmos 8% que estavam pagando no saldo positivo. Diferentemente. Veja o problema no final do capítulo para uma versão deste problema com diferentes taxas de juros para poupar e emprestar.

Um fundo de \$10.000 é montado para pagar \$ 250 no final de cada ano indefinidamente. Qual é a taxa de juros?

Para um depósito de \$ 25.000 hoje, o Union Bank oferece para pagar \$ 50.000 ao término de 10 anos. Qual é a taxa de juros?

Assumindo que a taxa de juros seja 5%, o que é mais vantajoso?

- 1) \$ 5.000 hoje
- 2) \$10.000 ao término de 5 anos
- 3) \$ 9.000 ao término de 4 anos
- 4) \$ 300 um ano de perpetuidade iniciando-se no próximo ano.

Você recebeu um bônus de \$ 15.000 do seu novo patrão e decidiu investi-lo por dois anos. Se banqueiro sugeriu duas alternativas, as quais requerem um comprometimento pelos dois anos. Na primeira alternativa você ganhará 8% ao ano no dois anos. Na segunda alternativa você ganhará 6% no primeiro ano e 10% no segundo ano. Juros compostos anualmente.

Você trabalha na GE com um salário anual de \$ 100.000. É oferecido a você um pacote de seguro que pagará 6 meses de salário agora ou você e seus herdeiros ganharão \$ 6.000 ao ano para sempre (o primeiro pagamento no final deste ano). Se o seu retorno requerido é 11 porcento, qual você deveria escolher?

Hoje é seu 40º aniversário. Você espera se aposentar aos 65 anos, e sua tabela atuarial sugere que você viverá até aos 100 anos. Você quer se mudar para o Hawaii quando se aposentar. Sua estimativa é que isto custará a você \$ 200.000 para fazer a mudança (no seu 65º aniversário), e que suas despesas para viver serão de \$ 25.000 ao ano após isto. Você espera ganhar uma taxa anual de 7% sobre seu dinheiro.

- a. Quanto você precisará ter economizado até a data de sua aposentadoria?
- b. Você já tem \$ 50.000 na poupança. Quanto você precisará economizar ao final de cada um dos próximos 25 anos para usufruir deste plano de aposentadoria?
- c. Se você não tem qualquer poupança atualmente e não espera ser capaz de começar a economizar dinheiro nos próximos cinco anos (isto é, primeiro pagamento de poupança em seu 41º aniversário), quanto você teria de juntar por ano após isto para poder usufruir deste plano de aposentadoria?

João está completando treze anos hoje. Sua decisão de aniversário é começar economizar para poder comprar um carro que ele quer ter no seu 18º aniversário. Este carro custa \$ 15.000 hoje, e ele espera que o preço aumentará em 2% ao ano.

João ouviu dizer que um banco local oferece uma caderneta de poupança pagando uma taxa de juros de 5% ao ano. Ele planeja fazer 6 contribuições de \$ 1.000 cada uma na caderneta de poupança (sendo a primeira contribuição feita hoje), e usar o fundo na conta no seu 18º aniversário como um uma entrada do carro, financiando o saldo na distribuidora de automóveis.

Ele espera que a distribuidora ofereça o seguinte plano de financiamento: 7 parcelas anuais iguais (com a primeira delas um ano após ele ter a posse do carro) com uma taxa anual de 7%.

- a. Qual a quantia que ele precisará financiar na distribuidora?
- b. Qual será a quantia de suas parcelas anuais?

Você ainda deve \$ 80.000 dos \$ 150.000 a serem pagos em 10 anos numa taxa de juros anuais de 10%. Agora você se candidatou a um empréstimo por 10 anos à taxa de 7%. Assumindo que você queira refinanciar seu empréstimo sem mudar seus pagamentos anuais, quanto você pode sacar para custear seu garoto no primeiro ano de faculdade?

Você é o diretor financeiro da Termination, Inc. Sua companhia tem 40 empregados, cada um ganhando \$ 40.000 por ano. Os salários dos empregados aumentam em 2% ao ano. Começando no próximo ano, e a cada dois anos a partir daí, 8 empregados se demitem (e nenhum novo empregado é recrutado). Sua companhia tem no lugar um plano de aposentadoria que oferece ao trabalhador aposentado uma pensão anual que é igual ao seu salário anual no momento da aposentadoria. A expectativa ade vida é 20 anos após a aposentadoria e a pensão anual é paga no fim do ano. O retorno do investimento é 10% por ano. Qual é o valor total da sua obrigação com pensão?

Você tem hoje 30 anos e está considerando fazer um curso MBA. Você acabou de receber seu salário anual de \$ 50.000 e espera que ele cresça em 3% ao ano. Os MBAs tipicamente ganham \$ 60.000 a mais pela graduação, com salários aumentando em 4% ao ano.

 O programa de MBA que você está analisando é em período integral, e de 2 anos num custo de \$ 20.000 por ano, pagável ao fim de cada ano de estudo. Você quer se aposentar no seu 65º aniversário. A taxa de desconto relevante é 8%. Vale a pena para você abandonar o seu trabalho para fazer o MBA (ignore o imposto de renda)?

# **Apêndice: Fórmulas do Valor Presente**

Neste apêndice derivamos as fórmulas do valor presente usadas no capítulo. Seus fundamentos estão num pouco de álgebra de colegial relacionada à soma de uma série geométrica. Suponha que você queira encontrar a soma de uma série de *n* números *a + aq*   $+aq^2 + aq^3 + ... + aq^{n-1}$ . No jargão de séries geométricas:

*a* é o *primeiro termo*

*q* é a *razão* entre os termos (o número pelo qual o termo anterior é multiplicado para se obter o próximo termo)

*n* é o *número de termos*

Denote a soma da série por S:  $S = a + aq + aq^2 + aq^3 + ... + aq^{n-1}$ . No colégio você aprendeu um truque para encontrar o valor de S:

1. Multiplique *S* por *q*:

$$
qS = aq + aq^2 + aq^3 + \dots + aq^{n-1} + aq^n
$$

2. Subtraia *qS* de *S*:

$$
(1-q) S = a - aq^{n} \Rightarrow S = \frac{a(1-q^{n})}{1-q}
$$

# **Aplicando a fórmula**

Aplicamos a fórmula a uma variedade de situações coberta no capítulo.

Valor Futuro de uma série de pagamentos uniformes.

Isto foi coberto na seção 1. O problema lá era encontrar o valor de 4 100 depositados anualmente por 10 anos, com o primeiro pagamento hoje:

$$
S = 100 * (1,06)^{10} + 100 * (1,06)^{9} + ... + 100 * (1,06) = ????
$$

Para esta série geométrica:

a= primeiro termo = 
$$
100 * 1,06^{10}
$$
  
q= razão =  $1/1,06$   
n= número de termos =  $10$ 

A formula dá 
$$
S = \frac{a(1-q^n)}{1-q} = \frac{100 * 1,06^{10} \left(1 - \left(\frac{1}{1,06}\right)^{10}\right)}{1 - \frac{1}{1,06}} = 1397,16
$$
, onde fixemos o cálculo

no Excel:

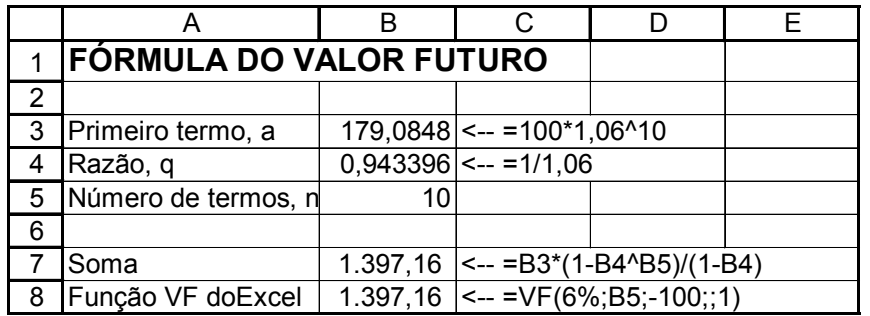

Substituindo os símbolos por valores numéricos obtemos:

Valor futuro de n pagamentos

no final do ano n, à taxa i

$$
i = \frac{\text{Pagamento}^*(1+i)^n \left(1 - \left(\frac{1}{1+i}\right)^n\right)}{1 - \frac{1}{1+i}}
$$

primeiro pagamento hoje

Podemos também aplicar a fórmula para uma anuidade. Suponhamos, por exemplo, que queremos calcular o valor presente de uma anuidade de \$ 150 ao ano por 5 anos:

$$
\frac{150}{(1,06)} + \frac{150}{(1,06)^2} + \frac{150}{(1,06)^3} + \frac{150}{(1,06)^4} + \frac{150}{(1,06)^5}.
$$

Para esta anuidade:

$$
a = primeiro termo = \frac{150}{1,06}^{5}
$$

*q* = *razão* = 1/1,06

 $n =$ número de termos = 5.

Assim a soma das anuidades torna-se:

<span id="page-36-0"></span> 5 Se você é como o resto a humanidade, você (por engano) pensa que o primeiro termo era a = 150. Mas, observe a série – o primeiro termo realmente é  $\frac{100}{1,06}$ 150 . Então você existe.

$$
1,06
$$

$$
S = \frac{a(1-q^n)}{1-q} = \frac{\frac{150}{1,06} \left(1 - \left(\frac{1}{1,06}\right)^5\right)}{1 - \frac{1}{1,06}} = 631,85
$$

Podemos isto numa planilha:

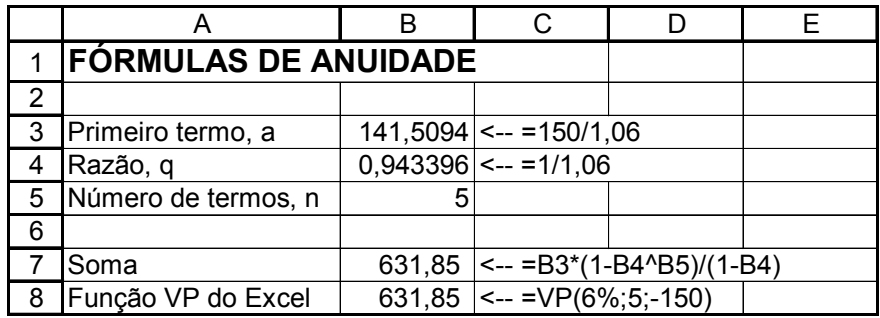

#### **Limpando (um pouco) a fórmula**

No texto (seção ???) manipulamos um pouco a fórmula de anuidade:

$$
S = \frac{a(1-q^n)}{1-q} = \frac{\frac{\text{pagamento anual}}{(1+i)} \left(1 - \left(\frac{1}{1+i}\right)^n\right)}{1 - \frac{1}{1+i}} = \frac{\text{pagamento anual}}{i} \left(1 - \left(\frac{1}{1+i}\right)^n\right)
$$

# **Valor Presente de uma série gradiente**

Suponhamos que estamos tentando aplicar a fórmula à seguinte série:

$$
\frac{150}{(1,06)} + \frac{150*(1,10)}{(1,06)^2} + \frac{150*(1,10)^2}{(1,06)^3} + \frac{150*(1,10)^3}{(1,06)^4} + \frac{150*(1,10)^4}{(1,06)^5}
$$

Aqui existem cinco pagamentos, o primeiro deles é \$ 150; este pagamento cresce a uma taxa anual de 10%. Podemos aplicar a fórmula:

$$
a = primeiro termo = \frac{150}{1,06}
$$

$$
q = raz\tilde{a}o = \frac{1,10}{1,06}
$$

$$
n = n \text{úmero de termos} = 5.
$$

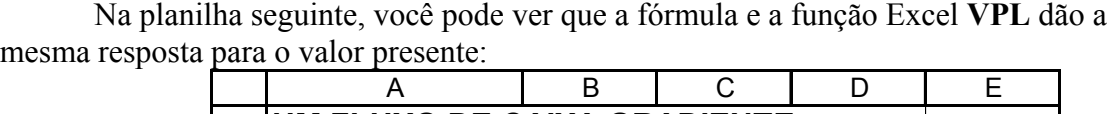

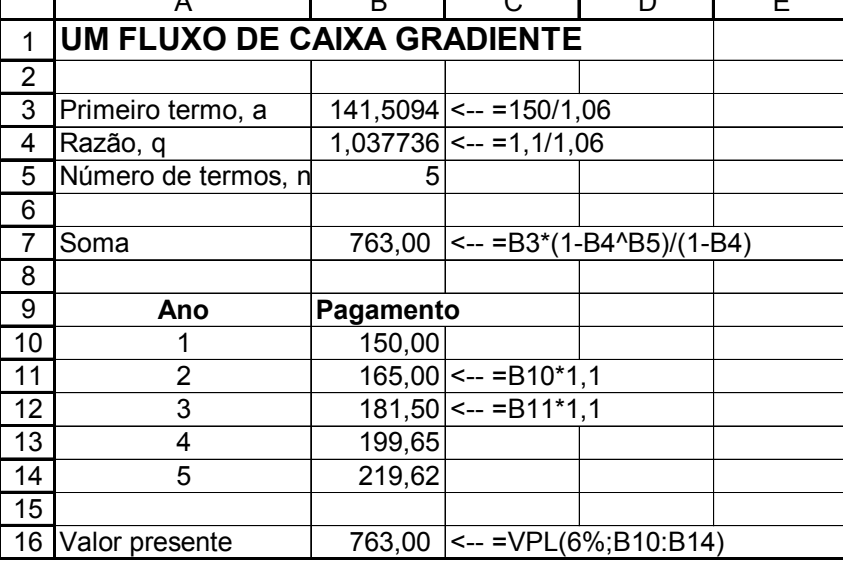

# **Uma série gradiente de pagamentos perpétuos**

Aqui está um exemplo de tal série:

$$
\frac{20}{(1,10)} + \frac{20*(1,05)}{(1,10)^2} + \frac{20*(1,05)^2}{(1,10)^3} + \frac{20*(1,05)^3}{(1,10)^4} + \frac{20*(1,05)^4}{(1,10)^5} + \dots
$$

Podemos ajustar isto ao nosso esquema:

$$
a = primeiro termo = \frac{20}{1,10}
$$

$$
q = raz\tilde{a}o = \frac{1,05}{1,10}
$$

*n = número de termos* = ∞.

A fórmula dá:

$$
S = \frac{a(1-q^n)}{1-q} = \frac{\frac{20}{1,10} \left(1 - \left(\frac{1,05}{1,10}\right)^n\right)}{1 - \frac{1,05}{1,10}}
$$

Quando n \n
$$
\rightarrow \infty
$$
,  $\left(\frac{1,05}{1,10}\right)^n \rightarrow 0$ , de modo que:  
\n
$$
S = \frac{a(1-q^n)}{1-q} = \frac{\frac{20}{1,10}\left(1 - \left(\frac{1,05}{1,10}\right)^n\right)}{1 - \frac{1,05}{1,10}} = \frac{\frac{20}{1,10}}{1 - \frac{1,05}{1,10}} = \frac{20}{0,10 - 0,05} = 400
$$

**Advertência**: Tome cuidado! Esta versão da fórmula somente funciona porque a taxa de crescimento de 5% é menor que a taxa de desconto de 10%. A soma descontada de uma série infinita de pagamentos constantemente crescentes somente existe quando a taxa de crescimento g é menor que a taxa de desconto i.

Uma fórmula geral:

soma de uma

$$
\text{ série de cresciemnto} = \frac{FC}{(1+i)} + \frac{FC*(1+g)}{(1+i)^2} + \frac{FC*(1+g)^2}{(1+i)^3} + \dots = \frac{\frac{FC}{(1+i)} \left(1 - \left(\frac{1+g}{1+i}\right)^\infty\right)}{1 - \frac{1+g}{1+i}} =
$$

constante

indefinido........caso contrário quando  $|g|$   $\langle |i|$ *i* − *g FC*

Usamos esta fórmula no Capítulo 4, quando discutimos a avaliação de ações usando dividendos descontados (o "modelo de dividendo de Gordon").